### Informatyka 1 (ES1E2009)

Politechnika Białostocka - Wydział Elektryczny Elektrotechnika, semestr II, studia stacjonarne I stopniaRok akademicki 2019/2020

Wykład nr 3 (24.03.2020)

dr inż. Jarosław Forenc

### Plan wykładu nr 3

- $\mathcal{L}_{\mathcal{A}}$  Język C
	- $\Box$ operator warunkowy
	- $\Box$ instrukcja switch
- $\mathcal{L}_{\mathcal{A}}$  Jednostki informacji cyfrowej
	- $\Box$ bit, bajt słowo, FLOPS
- $\mathcal{L}_{\mathcal{A}}$  Kodowanie znaków
	- □ ASCII, ISO/IEC 646, ISO 8859  $\Box$
	- $\Box$ EBCDIC, Windows-1250, Unicode
- $\mathcal{L}_{\mathcal{A}}$  Kodowanie liczb
	- $\Box$ NKB, BCD, kod 2 z 5, kod Graya

### Język C - Operator warunkowy

 $\mathcal{L}_{\text{max}}$ Operator warunkowy skład się z dwóch symboli i trzech operandów

```
wyrażenie1 ? wyra
żenie2 : wyra
żenie3
```
**The Contract of the Contract of the Contract of the Contract of the Contract of the Contract of the Contract o** Najczęściej zastępuje proste instrukcje if-else

```
float akcyza, cena, pojemnosc;
```

```
if (pojemnosc <= 2000)
   akcyza = cena*0.031; /* 3.1% */
else 
akcyza = cena*0.186; /* 18.6% */
```
**akcyza = pojemnosc <= 2000 ? cena\*0.031 : cena\*0.186 ; pojemnosc <= ? : cena\*0.186**

### Język C - Operator warunkowy

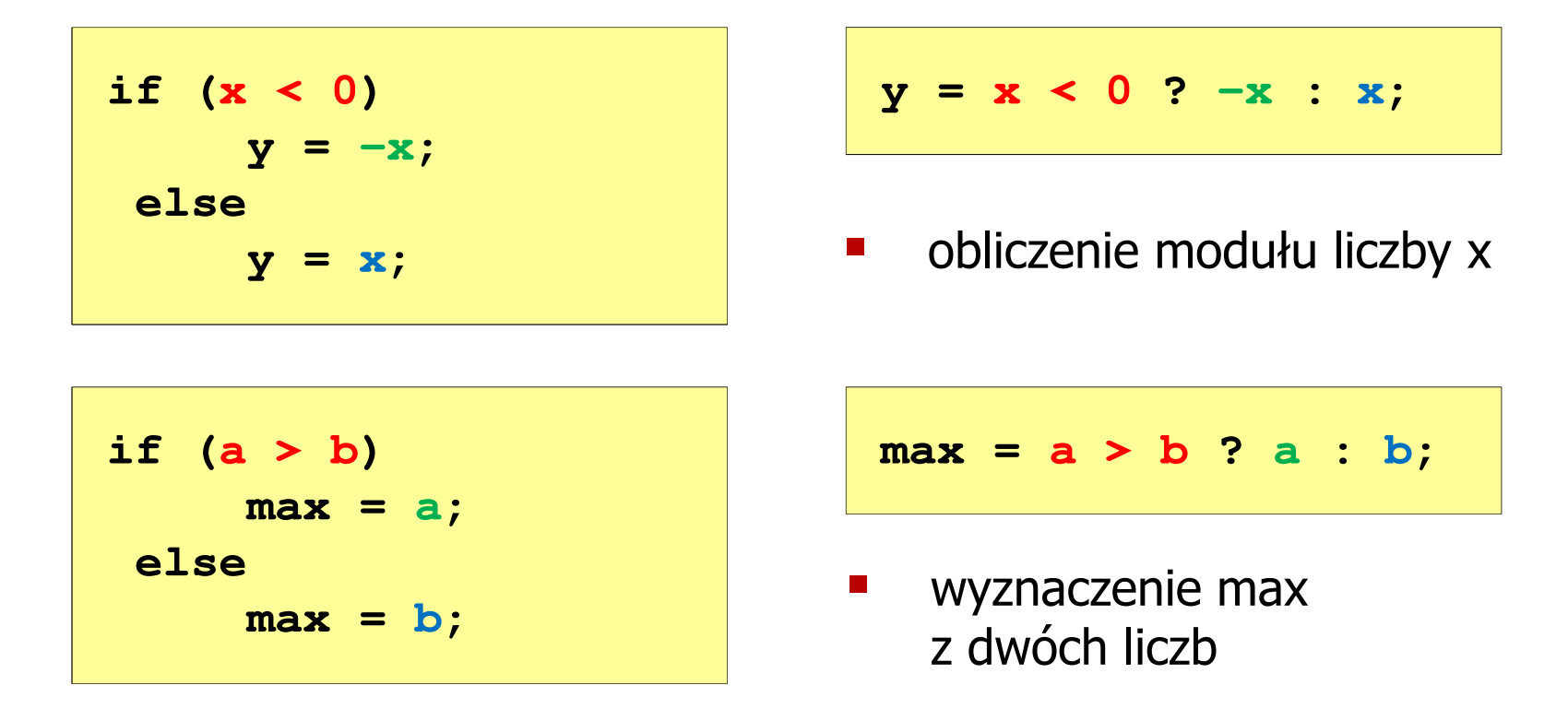

- a a shekara Operator warunkowy ma bardzo niski priorytet
- $\mathcal{L}(\mathcal{A})$ ■ Niższy priorytet mają tylko operatory przypisania  $(=, +=, -=,...)$ i operator przecinkowy (,)

### Język C - Operator warunkowy

 $\blacksquare$  x studentów chce dojechać z akademika do biblioteki - ile taksówek powinni zamówić? (jedna taksówka może przewieźć 4 osoby)

```
#include <stdio.h>
int main(void)
                                     Podaj liczbe studentow: 23
                                     Liczba taxi: 6
{int x, taxi;
    printf("Podaj liczbe studentow: ");
    scanf("%d",&x);\texttt{taxi} = \texttt{x} / 4 + (\texttt{x} % 4 ? 1 : 0);printf("Liczba taxi: %d\n",taxi);return 0;}
```
### Język C - Sprawdzenie parzystości liczby

```
#include <stdio.h>
int main(void)
{int x;
                                                             Podaj x: -3
                                                             Liczba nieparzysta
                                                             Liczba nieparzysta
   printf("Podaj x: "); scanf("%d",&x);if (x%2==0)
if (x%2==0)printf("Liczba parzysta\n");
printf("Liczba parzysta\n");elseelseprintf("Liczba nieparzysta\n");printf("Liczba %s\n",x%2==0 ? "parzysta":"nieparzysta");
nieparzysta\n");printf("Liczba %s\n",x%2==0 ? "parzysta":"nieparzysta");return 0;}
```
 $\blacksquare$ Instrukcja wyboru wielowariantowego switch

```
switch (wyra
żenie){case wyra
żenie_stałe: instrukcje;
case wyra
żenie_stałe: instrukcje;
case wyra
żenie_stałe: instrukcje;...
default: instrukcje;}
```
- **The Contract of the Contract of the Contract of the Contract of the Contract of the Contract of the Contract o**  wyrażenie\_stałe - wartość typu całkowitego, znana podczas kompilacji
	- $\Box$ stała liczbowa, np. 3, 5, 9
	- $\Box$ znak w apostrofach, np. 'a', 'z', '+'
	- $\Box$ stała zdefiniowana przez const lub #define

 $\mathcal{L}_{\text{max}}$  Program wyświetlający słownie liczbę z zakresu 1..5 wprowadzoną z klawiatury

```
#include <stdio.h>
int main(void)
{int liczba;
     printf("Podaj liczbe (1..5): ");
     scanf("%d",&liczba);
```

```
switch (liczba)
{case 1: printf("Liczba: jeden\n");
           break;
case 2: printf("Liczba: dwa
\n");Podaj liczbe: 2
                                           Liczba: dwa
                                           Podaj liczbe: 0
                                           Inna liczba break;
case 3: printf("Liczba: trzy\n");
           break;
case 4: printf("Liczba: cztery\n");
           break;
case 5: printf("Liczba: piec\n");
           break;
default: printf("Inna liczba\n");}
```
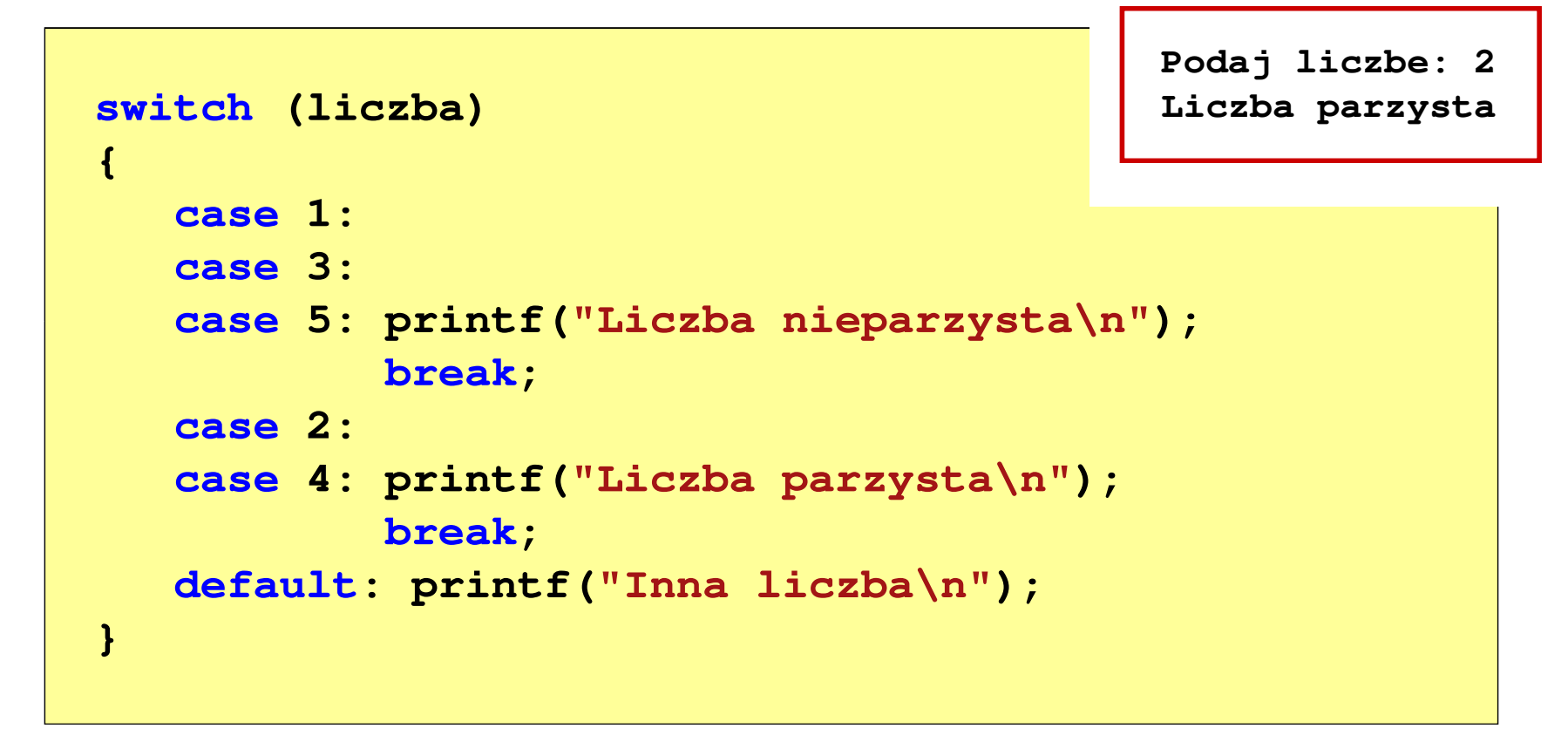

 $\mathcal{L}_{\rm{max}}$ Te same instrukcje mogą być wykonane dla kilku etykiet case

```
Informatyka 1 (ES1E2009), studia stacjonarne I stopnia drinż. Jarosław Forenc<br>Rok akademicki 2019/2020, Wykład nr 3
Rok akademicki 2019/2020, Wykład nr 311/61Język C - Instrukcja switch
  switch (liczba)
  {case 1: case 3: case 5: 
               printf("Liczba nieparzysta\n");break;
case 2: case 4: 
                                                  Podaj liczbe: 2
                                                  Liczba parzysta
               printf("Liczba parzysta\n");break;
default: printf("Inna liczba\n");}
```
 $\mathcal{L}_{\mathcal{A}}$ Etykiety case mogą być pisane w jednym wierszu

```
Informatyka 1 (ES1E2009), studia stacjonarne I stopnia drinż. Jarosław Forenc<br>Rok akademicki 2019/2020, Wykład nr 3
Rok akademicki 2019/2020, Wykład nr 312/61Język C - Instrukcja switch
  switch (liczba%2)
  {case 1: case -1:
               printf("Liczba nieparzysta\n");break;Podaj liczbe: 2
                                                   Liczba parzysta
      case 0:
               printf("Liczba parzysta\n");}
```
 $\mathcal{L}_{\mathcal{A}}$ Część domyślna (default) może być pominięta

### Język C - Instrukcja switch (bez break)

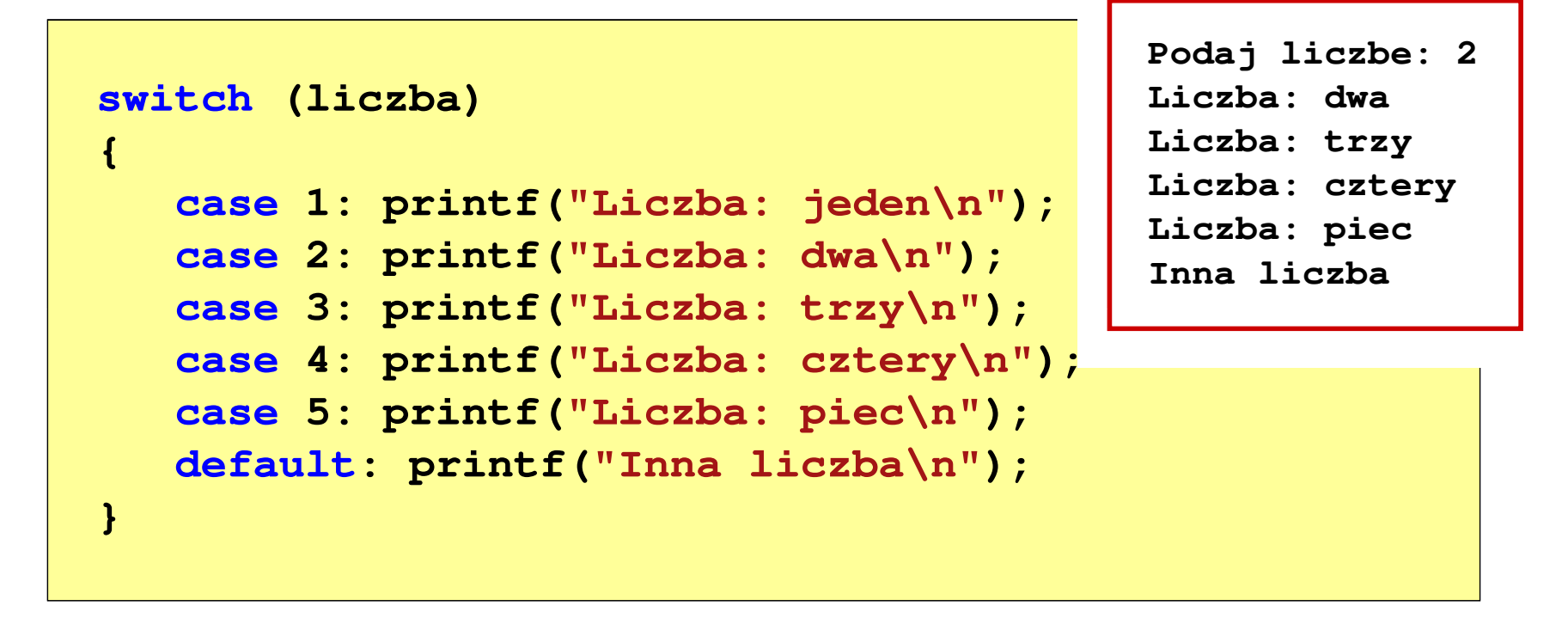

 $\mathcal{L}_{\mathcal{A}}$  Pominięcie instrukcji break spowoduje wykonanie wszystkich instrukcji występujących po danym case (do końca switch)

- $\mathcal{L}_{\text{max}}$ ■ Bit (ang. binary digit) - podstawowa jednostka informacji<br>stosowana w informatyce i telekomunikacji stosowana w informatyce i telekomunikacji
- $\mathcal{L}_{\mathcal{A}}$  Określa najmniejszą ilość informacji potrzebną do stwierdzenia, który z dwóch możliwych stanów przyjął układ
- $\mathcal{L}_{\text{max}}$  Bit przyjmuje jedną z dwóch wartości:
	- $\Box$  0 (zero)
	- $\Box$  1 (jeden)
- 
- **Contract** Bit jest tożsamy z cyfrą w systemie dwójkowym
- $\mathbf{r}$  Oznaczenia bitów:
	- $\Box$ standard IEEE 1541 (2002) - mała litera "b"<br>Atas dand IES 60007 – bit"
	- $\Box$ standard IEC 60027 - "bit"

#### $\mathcal{L}_{\mathcal{A}}$ Wielokrotności bitów:

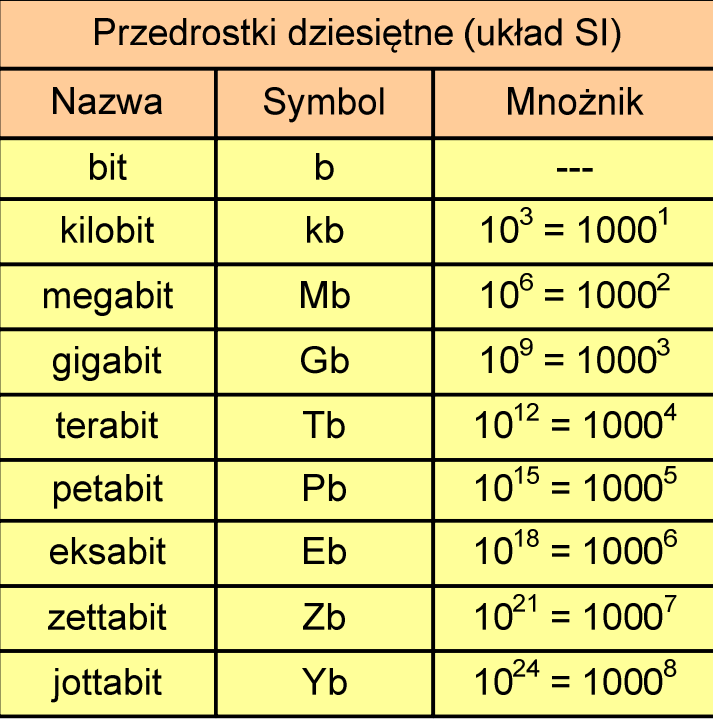

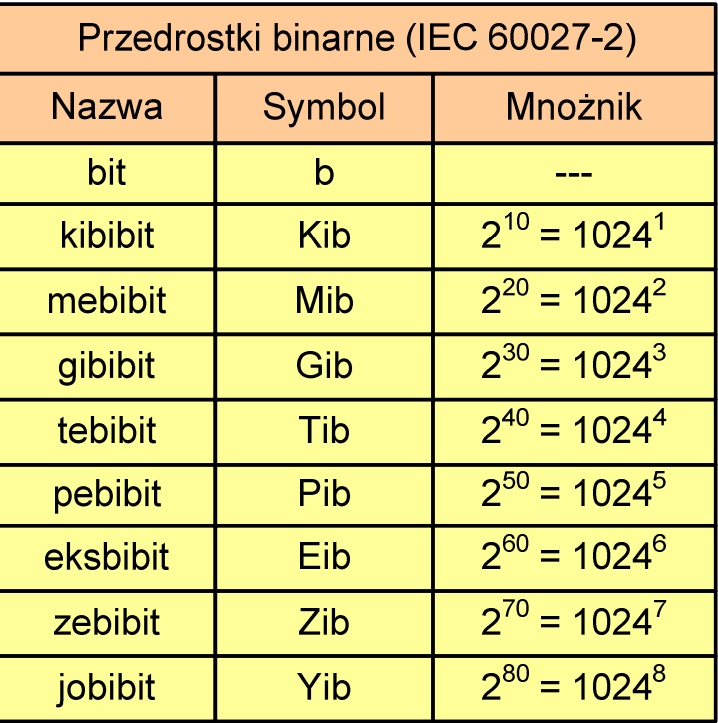

 $\mathcal{L}_{\mathcal{A}}$  Przedrostki binarne - wprowadzone w 1998 roku w celu odróżnienia przedrostków o mnożniku 1000 (10 $^{\rm 3}$ ) od przedrostków o mnożniku 1024 (2 $^{\rm 10})$ 

- $\mathcal{L}^{\text{max}}$  Bajt (ang. byte) - najmniejsza adresowalna jednostka informacji pamięci komputerowej składająca się z bitów
- $\mathcal{L}_{\mathcal{A}}$ W praktyce przyjmuje się, że jeden bajt to 8 bitów

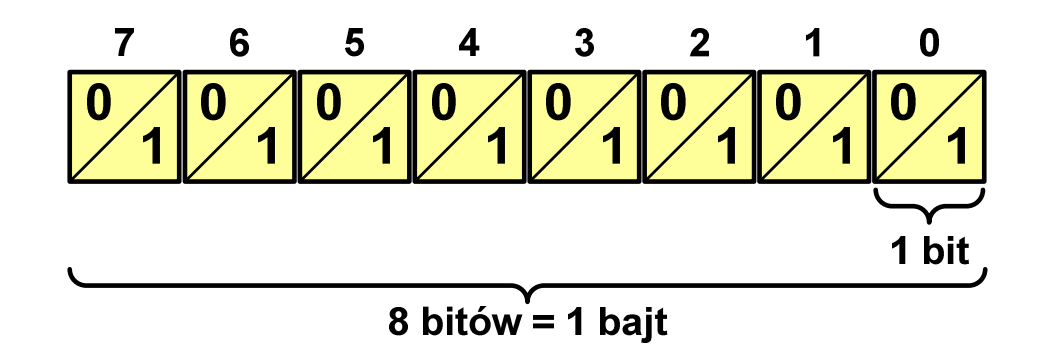

 $\mathcal{L}_{\mathcal{A}}$  $\blacksquare$  Za pomocą jednego bajtu można zapisać  $2^8 = 256$  różnych wartości:

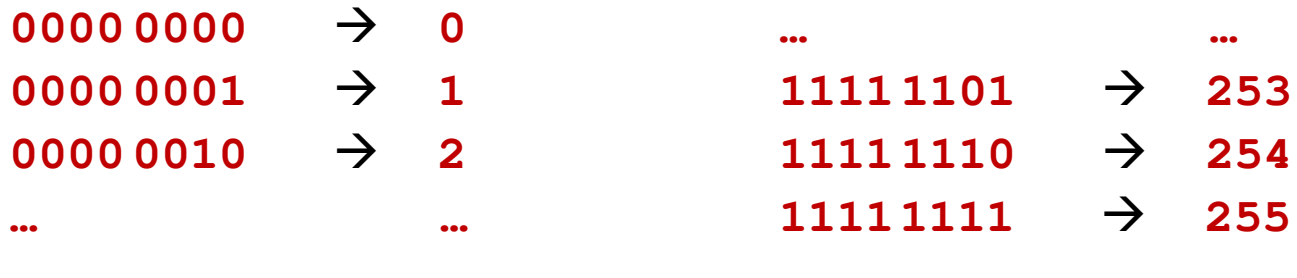

- $\mathbf{r}$  W pierwszych komputerach bajt mógł mieć inną liczbę bitów: 4, 6, 7, 9, 12
- **Contract Contract Contract**  8-bitowy bajt:
	- $\Box$ koniec 1956 r. - pierwsze zastosowanie
	- $\Box$ 1964 r. - uznanie za standard (IBM System/360)
- $\mathcal{L}_{\mathcal{A}}$ Inna nazwa 8-bitowego bajtu - oktet
- **The State** ■ Najczęściej stosowanym skrótem dla bajtu jest wielka litera "B"
	- $\Box$ " wielkości ilorazowychB" używane jest także do oznaczania bela - jednostki miary<br><sup>vielkości ilorazowych</sub></sup>
	- $\Box$  zamiast bela częściej używa się jednostki podwielokrotnej decybela (dB) więc nie ma problemu z rozróżnieniem obu jednostek

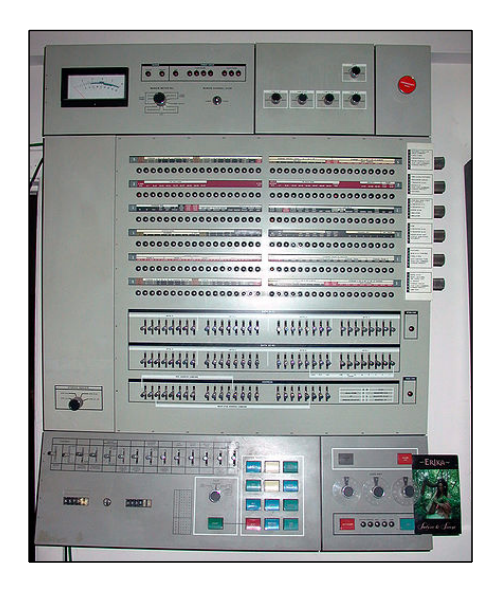

### Jednostki informacji - tetrada

- **Contract**  Bajt 8-bitowy można podzielić na dwie połówki 4-bitowe nazywane tetradami (ang. nibbles)
- **The Contract of Service**  Rozróżniamy bardziej znaczącą (górną) i mniej znaczącą (dolną) tetradę

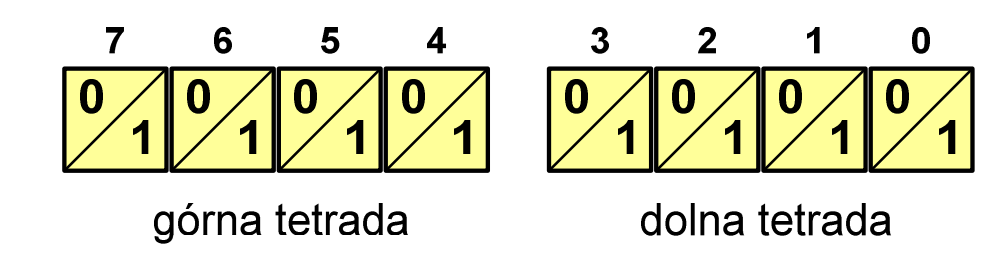

**Contract** Spotyka się też określenie strefa i cyfra

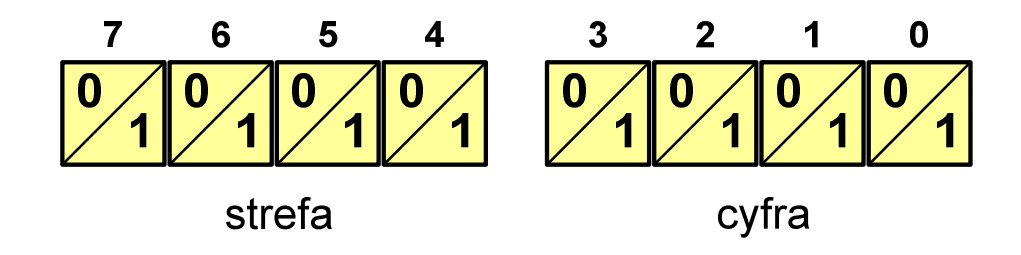

#### $\blacksquare$ Wielokrotności bajtów:

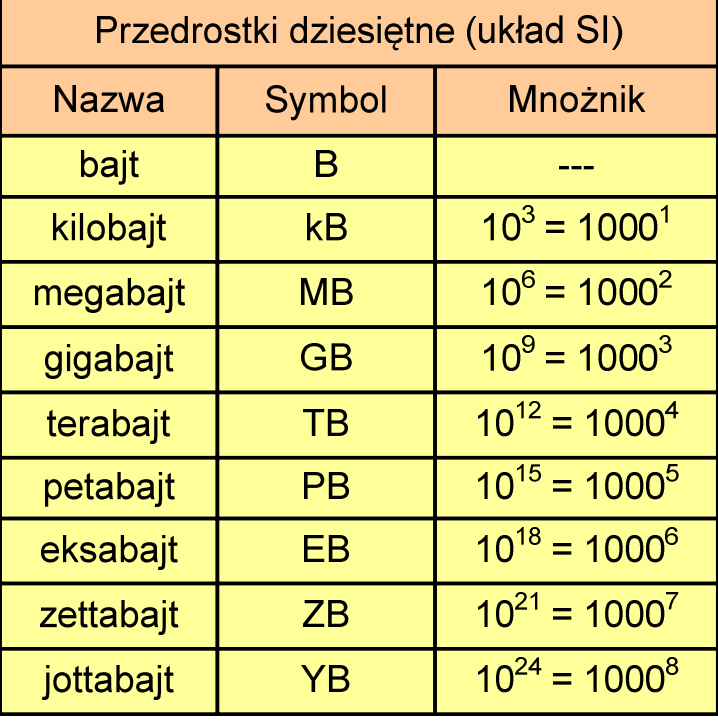

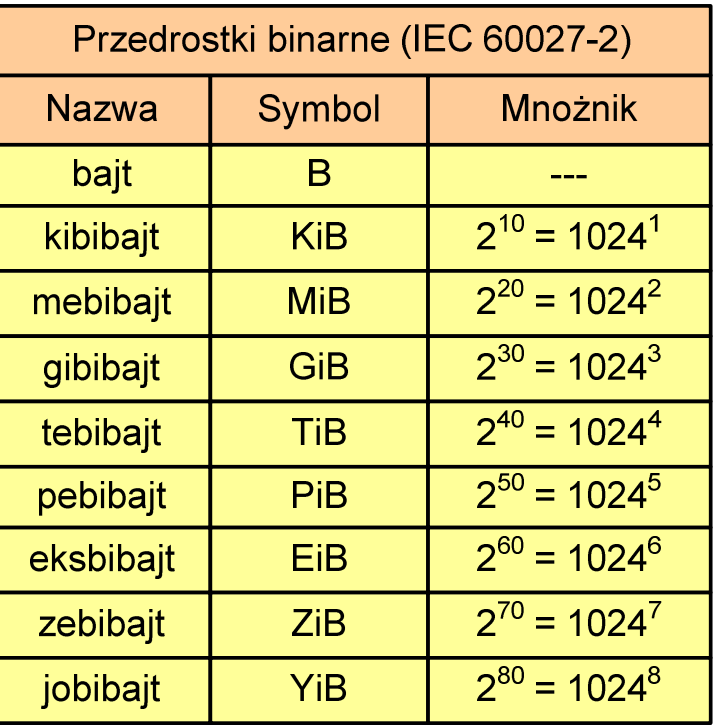

- $\mathcal{L}^{\text{max}}$  Przedrostki binarne (dwójkowe) nie zostały przyjęte przez wszystkie środowiska zajmujące się informatyką
- $\mathbf{r}$ Producenci nośników pamięci korzystają z przedrostków dziesiętnych

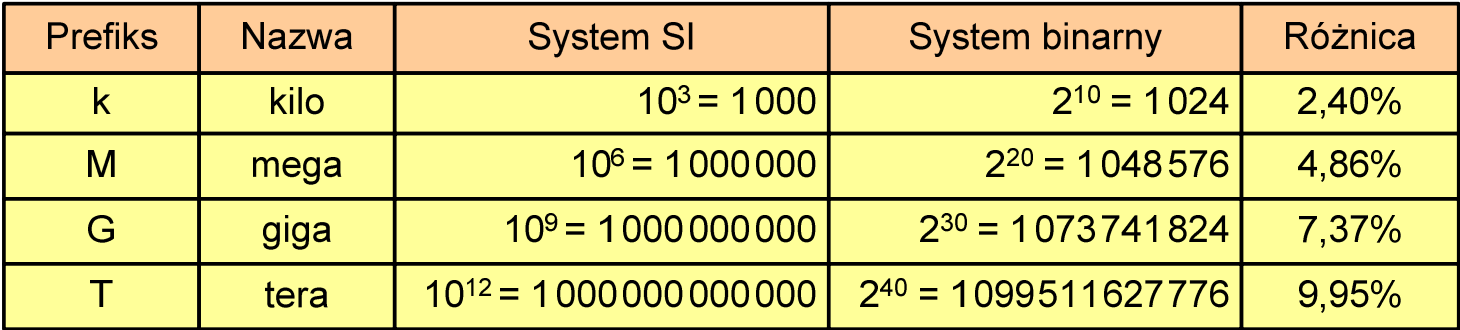

- **The Contract of the Contract of the Contract of the Contract of the Contract of the Contract of the Contract o** Z ulotki "Dysk Desktop HDD - zestawienie danych", Seagate:
	- $\Box$  w przypadku oznaczania pojemności dysków, jeden gigabajt (oznaczany także jako "GB") jest równy jednemu miliardowi bajtów, a jeden terabajt (oznaczany także jako "TB") jest równy jednemu bilionowi bajtów

- × Seagate ST1000DM003 (1 TB)
- **Contract Contract Contract**  Drive specification:
	- $\Box$ formatted capacity: 1000 GB (1 TB)
	- $\Box$ guaranteed sectors: 1,953,525,168
	- $\Box$ bytes per sector: 4096(4K physical emulated at 512-byte sectors)
- × Pojemność dysku:
	- $\Box$  $1.953.525.168 \times 512 = 1.000.204.886.016$  bajtów
	- $\Box$ 1.000.204.886.016 / (1024) = 976.762.584 kB
	- $\Box$  $1.000.204.886.016 / (1024 \times 1024) = 953.870 \text{ MB}$
	- $\Box$  $1.000.204.886.016 / (1024 \times 1024 \times 1024) = 931.5$  GB

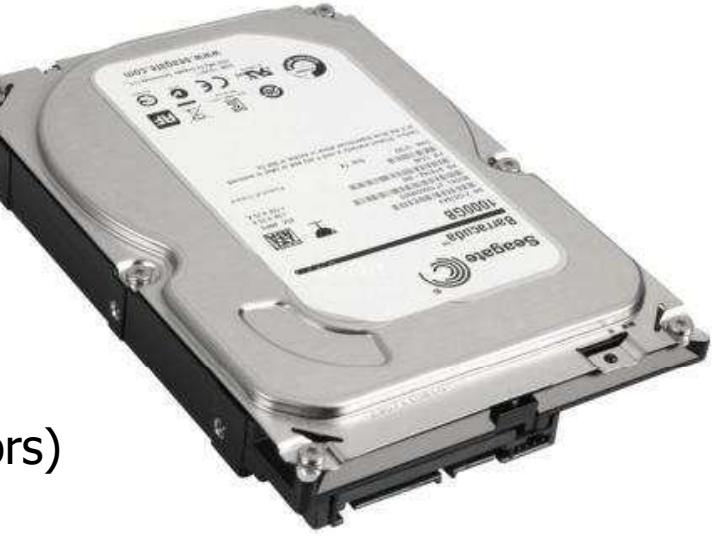

### Słowo maszynowe (słowo)

- $\mathbf{r}$ ■ Słowo maszynowe (słowo - ang. word) - jednostka danych<br>Używana przez określony komputer (określona architekture) używana przez określony komputer (określoną architekturę)
- $\mathcal{L}_{\mathcal{A}}$  Słowo składa się odgórnie określonej liczby bitów, nazywanej długością lub szerokością słowa (najczęściej jest to potęga 2, np. 8, 16, 32, 64 bity)
- $\mathcal{L}_{\text{max}}$  Zazwyczaj wielkość słowa określa:
	- $\Box$ rozmiar rejestrów procesora
	- $\Box$ rozmiar szyny danych i szyny adresowej
- $\mathcal{L}_{\text{max}}$  Architektury:
	- $\Box$ 8-bitowa: Intel 8080, Z80, Motorola 6800, Intel 8051
	- $\Box$ 16-bitowa: Intel 8086, Intel 80286
	- $\Box$ 32-bitowa: Intel od 80386 do i7, AMD od 5x86 do Athlona, ARM
	- $\Box$  64-bitowa: Intel Itanium, Pentium 4/EM64T, Core 2, Core i7 AMD Opteron, Athlon 64, Athlon II

### **FLOPS**

- $\mathcal{L}_{\text{max}}$ ■ FLOPS (FLoating point Operations Per Second)<br>Fische energii zmiennenrasinkeussch as sekun
	- $\Box$ liczba operacji zmiennoprzecinkowych na sekundę
	- $\Box$ jednostka wydajności układów zmiennoprzecinkowych
- $\mathcal{L}_{\mathcal{A}}$  Przykłady wydajności procesorów (teoretyczne):
	- $\Box$ Intel Core i7 975 3,46 GHz
	- $\Box$ Intel Core2 Quad Q9650 3,00 GHz - 48 GFlops
	- $\Box$ Intel Core2 Duo E8400 3,00 GHz
	- $\Box$ najszybszy system równoległy na świecie:

Summit (USA) - 148.600.000 GFlops DOE/SC/Oak Ridge National Laboratory processors: IBM POWER9 (2/node) GPUs: 27,648 Nvidia Volta V100s (6/node) nodes: 4.608, cores: 2.397.824 www.top500.org

- 55,36 GFlops
- 
- 
- 

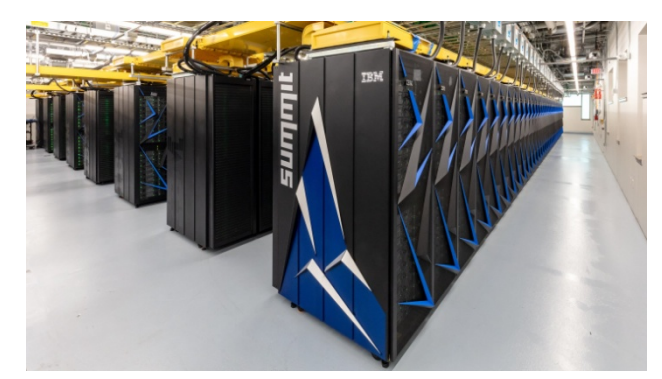

### Kodowanie

 $\blacksquare$  Kodowanie - proces przekształcania jednego rodzaju postaci informacji na inną postać

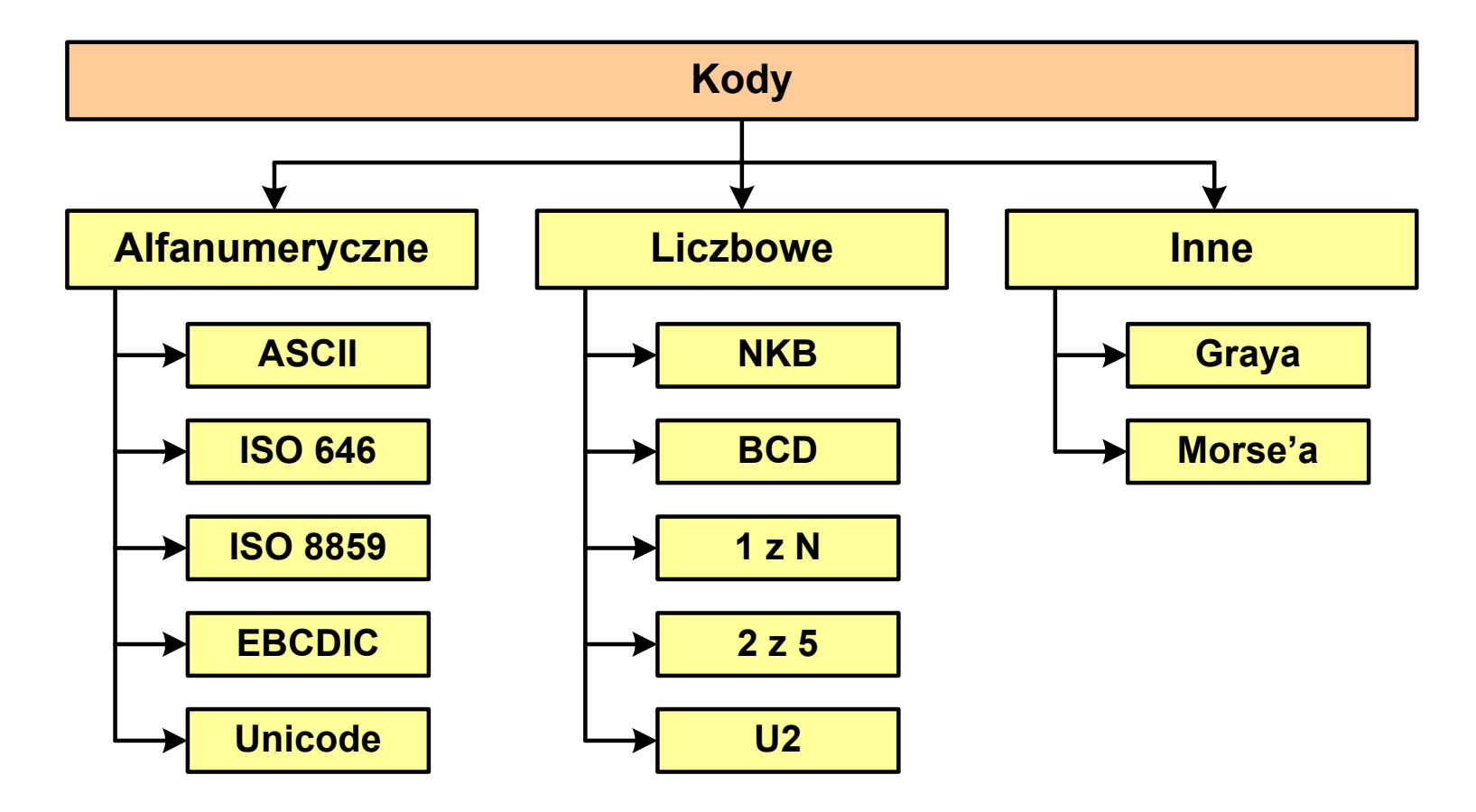

### Kod ASCII

- $\mathcal{L}_{\text{max}}$ **ENDER AND ASCII - American Standard Code**<br>**Entimation Interchange** for Information Interchange
	- $\Box$  7-bitowy kod przypisujący liczby z zakresu 0-127:
		- literom (alfabet angielski)<br>- cyfrom
		- cyfrom
		- znakom przestankowym<br>- innym symbolom
		- innym symbolom
		- poleceniom sterującym.

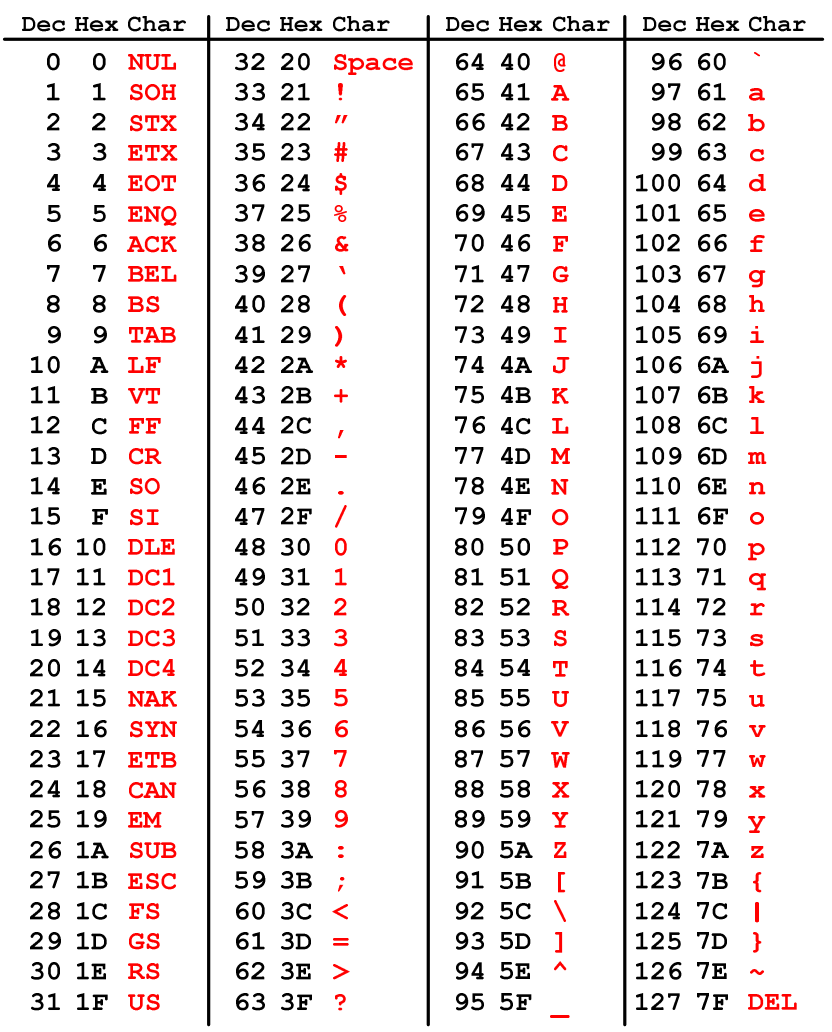

### Kod ASCII - Kody sterujące

**The State** 

 $\mathcal{L}_{\mathcal{A}}$ Kody sterujące - 33 kody, o numerach: 0-31, 127

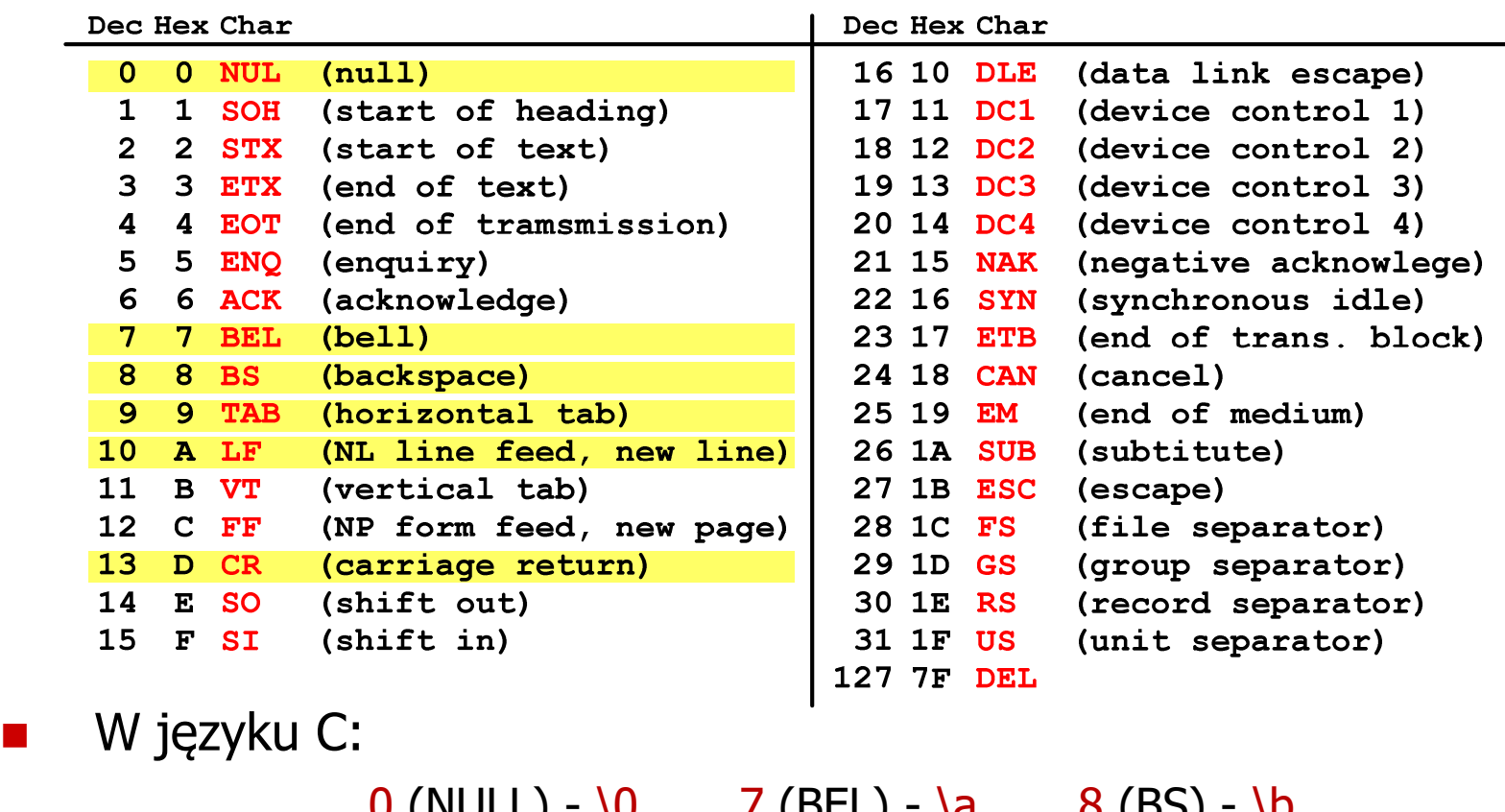

 $\overline{U}$  (IVULL)  $\overline{V}$  (DLL)  $\overline{a}$  (NULL) - \0 7 (BEL) - \a 8 (BS) - \b  $9 \text{ (TAB)} - \text{t}$  10 (LF) - \n 13 (CR) - \r

### Kod ASCII - Pliki tekstowe

- $\Box$ Elementami pliku tekstowego są wiersze, mogą one mieć różną długość
- $\Box$  W systemie Windows każdy wiersz pliku zakończony jest parą znaków:
	- **CR, ang. carriage return powrót karetki, kod ASCII**  $13_{(10)} = 0D_{(16)}$
	- **LF, ang. line feed przesunięcie o wiersz, kod ASCII**  $10_{(10)} = 0$ **A** $_{(16)}$
- $\Box$ Załóżmy, że plik tekstowy ma postać:

Pierwszy wiersz pliku Drugi wiersz pliku Trzeci wiersz pliku

 $\Box$ Rzeczywista zawartość pliku jest następująca:

```
00000000: 50 69 65 72 77 73 7A 79|20 77 69 65 72 73 7A 20 | Pierwszu wiersz
00000010: 70 6C 69 6B 75 0D 0A 44 72 75 67 69 20 77 69 65 | plikumuDruqi wie
00000020: 72 73 7A 20 70 6C 69 6B|75 0D 0A 54 72 7A 65 63 | rsz pliku∎∎Trzec
00000030: 69 20 77 69 65 72 73 7A|20 70 6C 69 6B 75 0D 0A|| i wiersz pliku
```
- $\Box$  Wydruk zawiera:
	- $\mathcal{L}_{\mathcal{A}}$ przesunięcie od początku pliku (szesnastkowo)
	- $\mathcal{L}_{\mathcal{A}}$ wartości poszczególnych bajtów pliku (szesnastkowo)
	- $\blacksquare$ znaki odpowiadające bajtom pliku (traktując bajty jako kody ASCII)

### Kod ASCII - Pliki tekstowe

- $\Box$  W systemie Linux znakiem końca wiersza jest tylko LF o kodzie ASCII -  $10_{(10)} = 0$ A $_{\left(16\right)}$
- Załóżmy, że plik tekstowy ma postać:

```
Pierwszų wiersz pliku
Drugi wiersz pliku
Trzeci wiersz pliku
```
 $\Box$ Rzeczywista zawartość pliku jest następująca:

00000000: 50 69 65 72 77 73 7A 79|20 77 69 65 72 73 7A 20 | Pierwszy wiersz 00000010: 70 6C 69 6B 75 0A 44 72 75 67 69 20 77 69 65 72 | pliku∎Drugi wier 00000020: 73 7A 20 70 6C 69 6B 75 0A 54 72 7A 65 63 69 20 | sz pliku∎Trzeci 00000030: 77 69 65 72 73 7A 20 70 6C 69 6B 75 0A | wiersz pliku∎

- $\Box$  Podczas przesyłania pliku tekstowego (np. przez protokół ftp) z systemu Linux do systemu Windows pojedynczy znak LF zamieniany jest automatycznie na parę znaków CR i LF
- $\Box$  Błędne przesłanie pliku tekstowego (w trybie binarnym) powoduje nieprawidłowe jego wyświetlanie:

Pierwszy wiersz pliku∎Drugi wiersz pliku∎Trzeci wiersz pliku∎

### ISO/IEC 646

- $\blacksquare$  ISO/IEC 646 - norma definiująca modyfikację 7-bitowego kodowania ASCII, stosowana w latach 70-tych i 80-tych
- W normie określono 10 pozycji na znaki w języku kraju, który przyjął tę normę oraz 2 pozycje na znaki walut

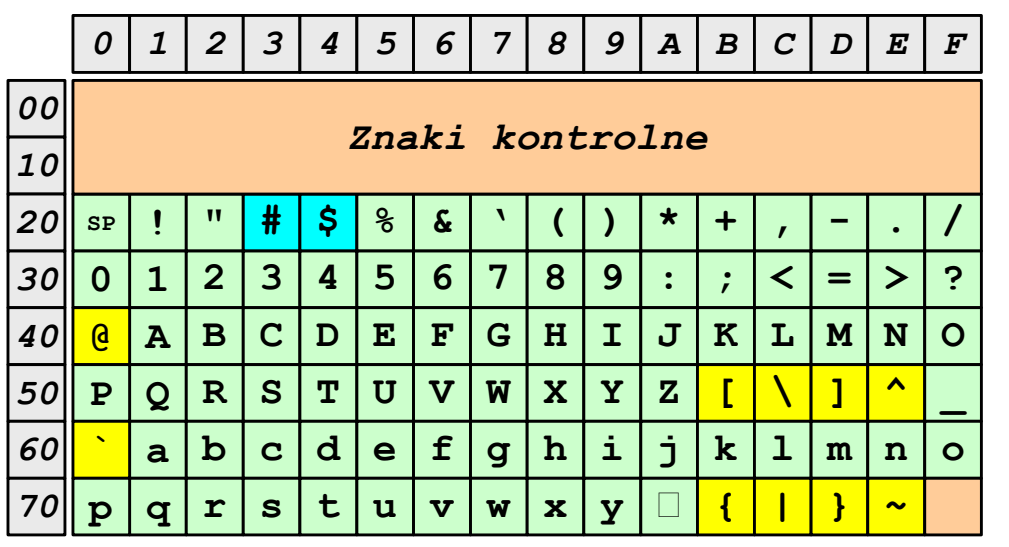

- $\Box$ żółty - znaki narodowe
- $\Box$ niebieski - znaki walut

**Contract** Wszystkie pozostałe znaki są zgodne z ASCII

### ISO/IEC 646 - odmiany narodowe

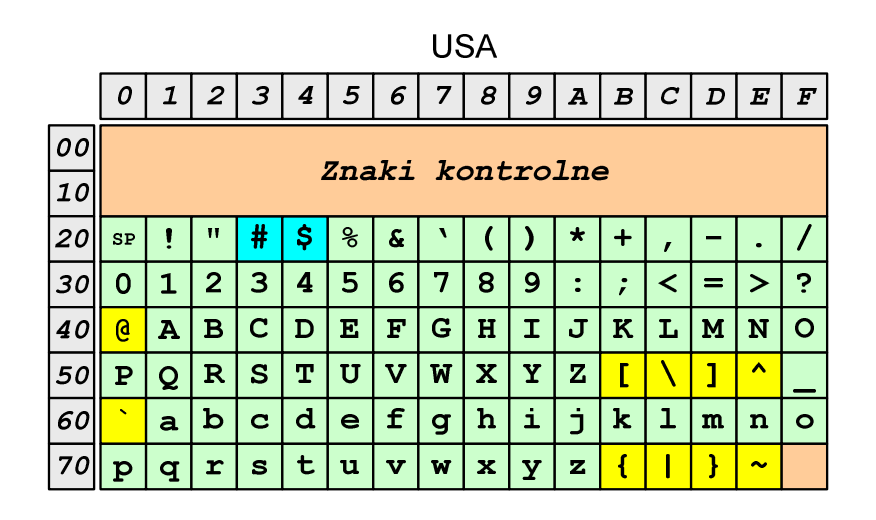

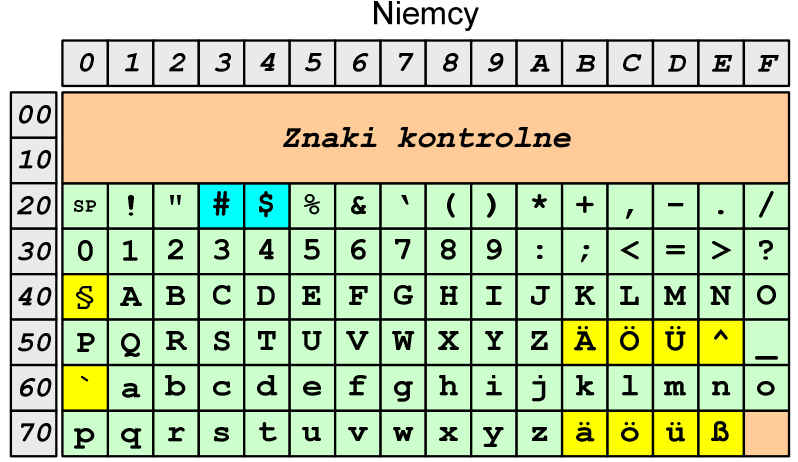

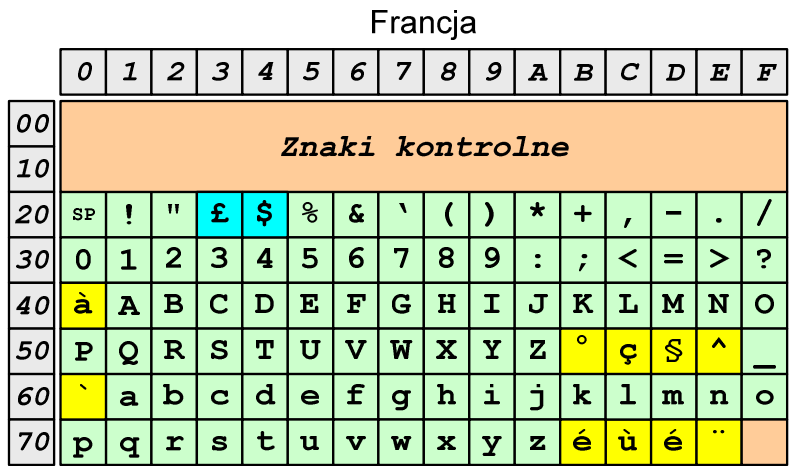

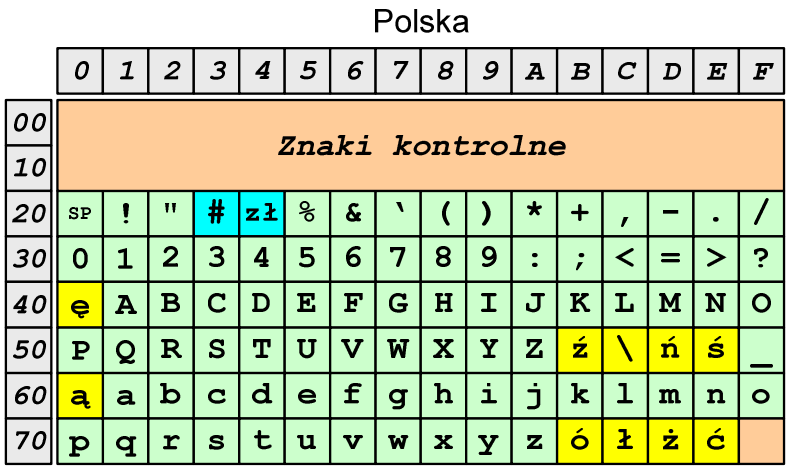

Norma: BN-74/3101-01

### ISO/IEC 8859

- $\blacksquare$  ISO/IEC 8859 - zestaw standardów służących do kodowania znaków za pomocą 8-bitów
- **The Contract of Service N** Wszystkie zestawy ISO 8859 mają znaki  $0_{(10)}$ -127 $_{(10)}$   $(00_{(16)}$ -7F $_{(16)}$ ) takie same jak w kodzie ASCII
- **COL Pozycjom 128**<sub>(10)</sub>-159<sub>(10)</sub> (80<sub>(16)</sub>-9F<sub>(16)</sub>) przypisane są dodatkowe kody sterujące, tzw. C1 (obecnie nie są używane)
- $\mathcal{L}_{\text{max}}$ Od czerwcu 2004 roku ISO 8859 nie jest rozwijane.

### ISO/IEC 8859

**Contract** Stosowane standardy ISO 8859:

- $\Box$ ISO 8859-1 (Latin-1) - alfabet łaciński dla Europy zachodniej
- $\Box$ ISO 8859-2 (Latin-2) - łaciński dla Europy środkowej i wschodniej
- $\Box$ ISO 8859-3 (Latin-3) - łaciński dla Europy południowej
- $\Box$ ISO 8859-4 (Latin-4) - łaciński dla Europy północnej
- $\Box$ ISO 8859-5 (Cyrillic) - dla cyrylicy
- $\Box$ ISO 8859-6 (Arabic) - dla alfabetu arabskiego
- $\Box$ ISO 8859-7 (Greek) - dla alfabetu greckiego
- $\Box$ ISO 8859-8 (Hebrew) - dla alfabetu hebrajskiego
- $\Box$ ISO 8859-9 (Latin-5)
- $\Box$ ISO 8859-10 (Latin-6)
- $\Box$ ISO 8859-11 (Thai) - dla alfabetu tajskiego
- $\Box$ ISO 8859-12 - brak
- $\Box$ ISO 8859-13 (Latin-7)
- $\Box$ ISO 8859-14 (Latin-8) - zawiera polskie litery
- $\Box$ ISO 8859-15 (Latin-9)
- $\Box$ ISO 8859-16 (Latin-10) - łaciński dla Europy środkowej, zawiera polskie litery

### ISO/IEC 8859-1

- $\Box$  ISO/IEC 8859-1, Latin-1 ("zachodnioeuropejskie")
- $\Box$  kodowanie używane w Amerykach, Europie Zachodniej, Oceanii i większej części Afryki
- $\Box$  dostępne języki: albański, angielski, baskijski, duński, estoński, fiński, francuski, hiszpański, irlandzki, islandzki, kataloński, łaciński, niderlandzki, niemiecki, norweski, portugalski, retoromański, szkocki, szwedzki, włoski
- $\Box$ 191 znaków łacińskiego pisma.

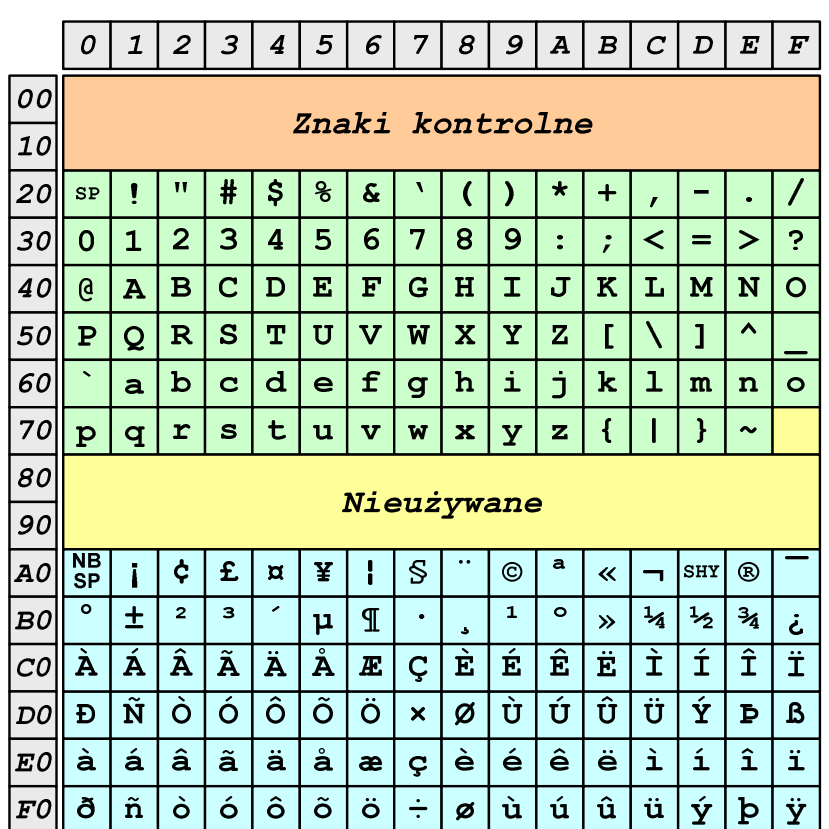

SP - spacja<br><sup>NRSD</sup> - tward:

- NBSP twarda spacja<br>SHV - mjekki dvwizu
- SHY miękki dywiz (myślnik)

### ISO/IEC 8859-2

- $\Box$ ISO/IEC 8859-2, Latin-2 ("środkowo", "wschodnioeuropejskie")
- $\Box$  dostępne języki: bośniacki, chorwacki, czeski, węgierski, polski, rumuński, serbski, serbsko-chorwacki, słowacki, słoweński, górno- i dolnołużycki
- $\Box$  możliwość przedstawienia znaków w języku niemieckim i angielskim
- $\Box$ 191 znaków łacińskiego pisma
- $\Box$  do 02.11.2015 kodowanie to było zgodne z Polską Normą

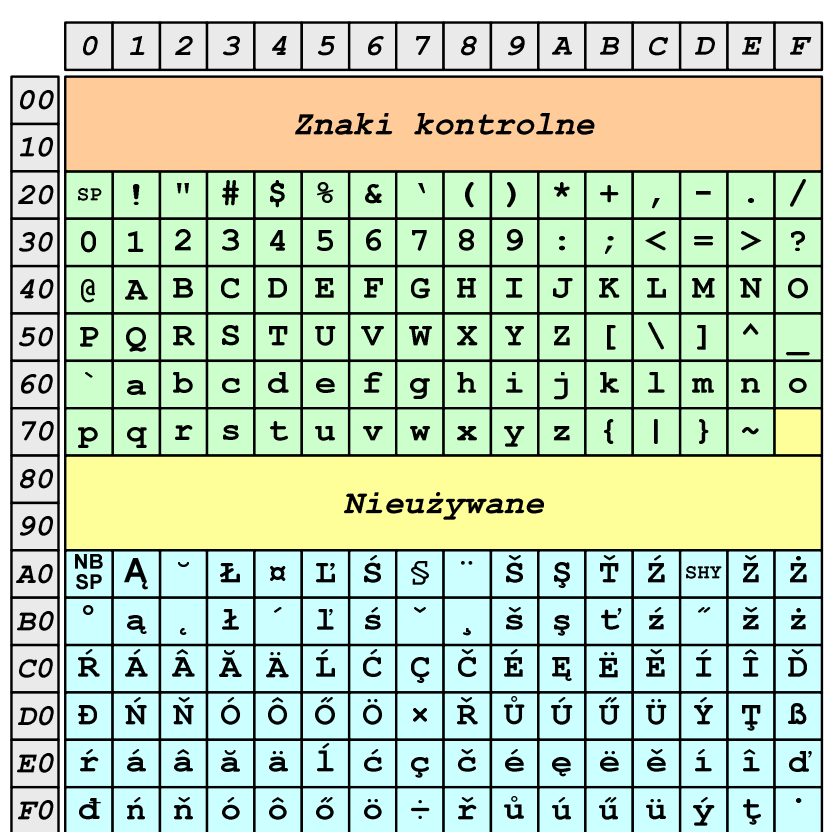

SP - spacja<br><sup>NRSD</sup> - tward:

- NBSP twarda spacja<br>SHV - mjekki dvwizu
- SHY miękki dywiz (myślnik)

# ISO/IEC 8859-2 - Litery diakrytyczne w j. polskim

- $\mathcal{L}_{\text{max}}$  18 liter:
	- $\Box$  A ą  $\Box$  Ć - <sup>ć</sup> □ Ę - ę<br>! <sup>Ł</sup> -ł $\Box$  Ń - <sup>ń</sup>  $\Box$  $\Box$  Ó - ó<br> $\acute{e}$  $\Box$  $\Box$   $\acute{S}$  -  $\acute{S}$  $\Box$  $\Box$   $\acute{Z}$  -  $\acute{z}$ Ż - <sup>ż</sup>

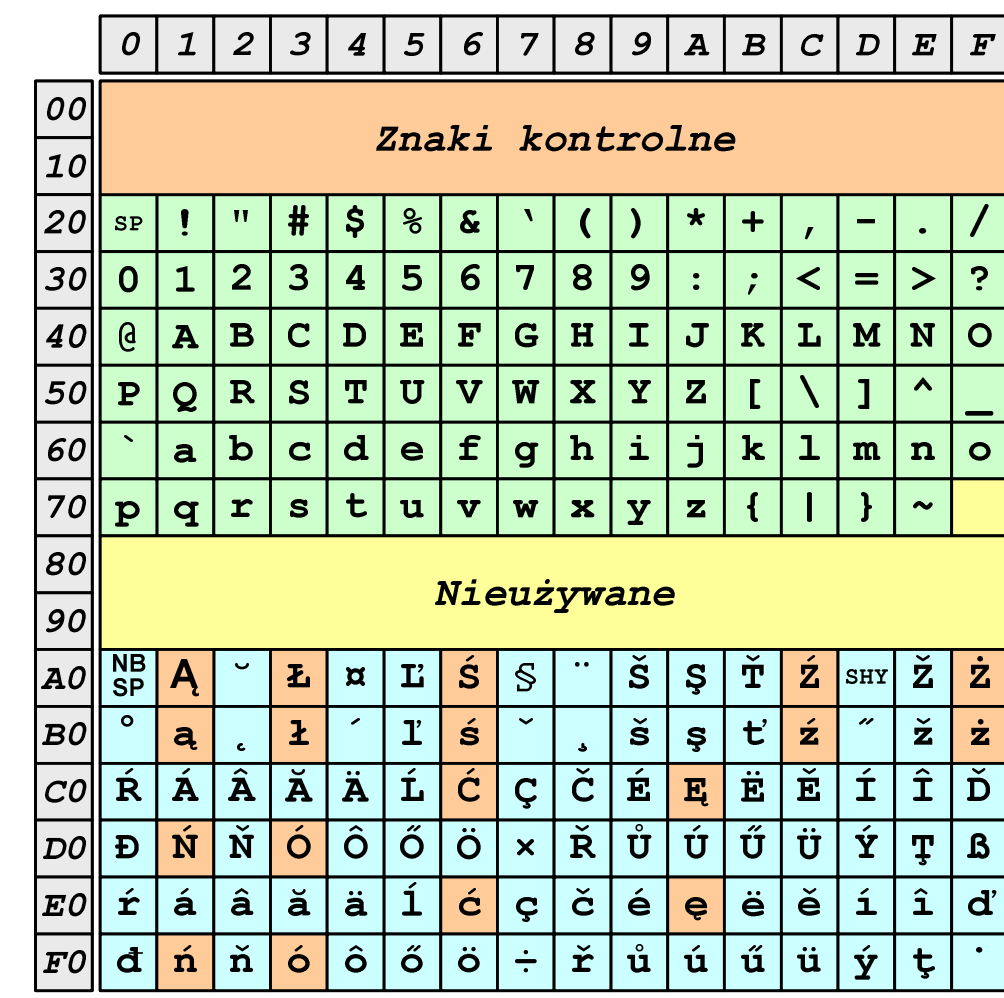

# ISO/IEC 8859-1 i ISO/IEC 8859-2 - porównanie

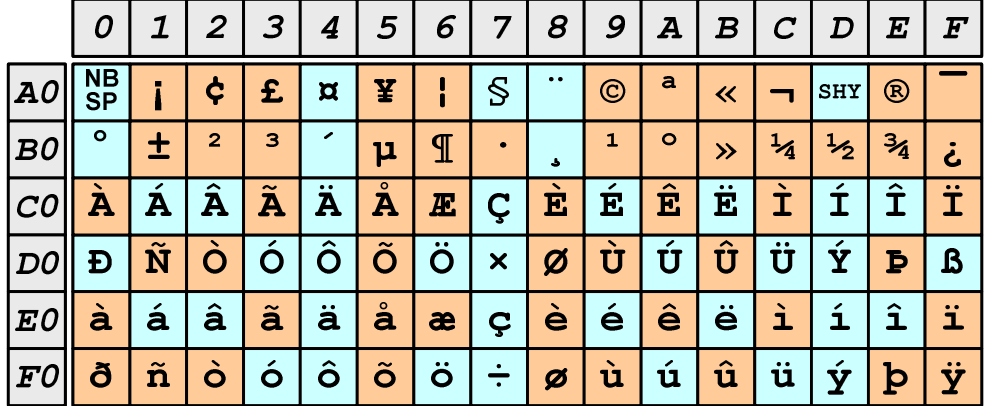

**ISO 8859-1** 

#### **ISO 8859-2**

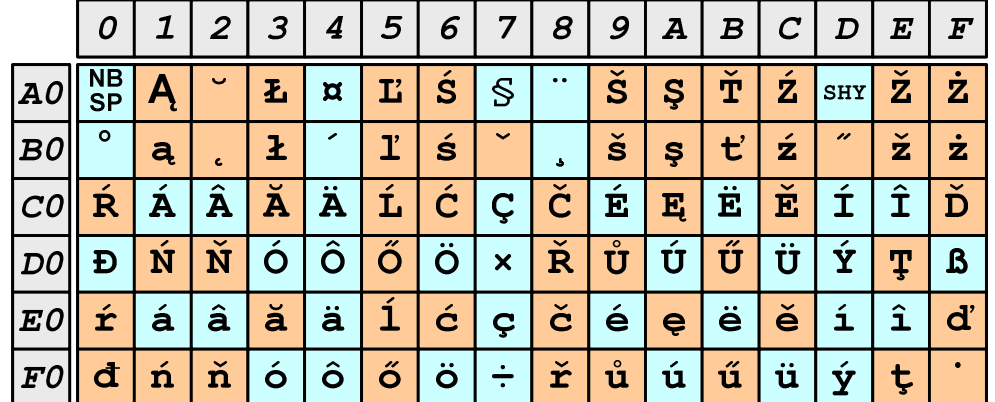

### EBCDIC

- $\mathcal{L}^{\text{max}}$ ■ EBCDIC - Extended Binary Coded Decimal Interchange Code
- 8-bitowe kodowanie znaków stworzone jako rozszerzenie  $\mathcal{L}_{\mathcal{A}}$ kodowania BCD**FRCDIC** 
	- $\Box$  używane głównie w systemach IBM w latach 60-tych XX wieku
	- $\Box$  umożliwia zapisanie do 256 różnych symboli
	- $\Box$  brak zachowania kolejności liter zgodnie z kolejnością kodów, np. po R nie ma S
	- $\Box$  kody EBCDIC nie są zgodne z ASCII.

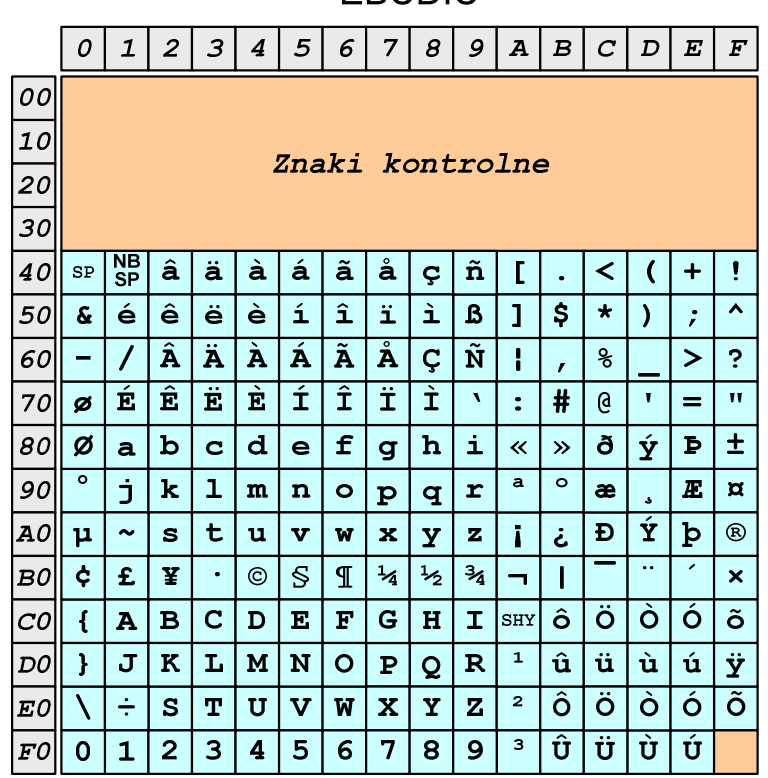

# EBCDIC i ISO 8859-1 - porównanie

 $\overline{2}$ | 3 |  $5\overline{5}$  $6\overline{6}$  $\overline{7}$  $\pmb{s}$  $9|A|B|$  $C$   $D$   $E$   $F$  $\mathcal{O}$  $\mathbf{1}$  $4|$ 100 Znaki kontrolne  $|10|$  $\vert$ 20 $\vert$  $\mathbf{S}$  $\mathbf{H}$  $#$ | နွ  $\boldsymbol{\delta}$  $\star$  $_{\rm SP}$  $+$  $\mathbf{r}$  $\overline{\mathbf{3}}$  $4|5$  $\mathsf{I}\mathsf{>}$  $\ddot{ }$  $|30|$  $\vert$  2  $\vert$  $6 \overline{6}$  $\overline{7}$ 8  $\overline{9}$ ┇.  $\prec$  $=$  $\mathbf 0$  $\mathbf 1$  $\cdot$  $\overline{\mathbf{B}}$  $\overline{\mathbf{C}}$  $D$   $E$  $\overline{\mathbf{F}}$  $\overline{\mathbf{G}}$  $\overline{\mathbf{H}}$  $\overline{\mathbf{I}}$  $\overline{\mathbf{J}}$  $\overline{\mathbf{K}}$  $\mathbf{a}$  $\overline{\mathbf{A}}$  $\mathbf{L}$  $\lfloor M \rfloor N$  $40<sup>°</sup>$  $\overline{O}$  $50$  $\mathbf{P}$  $\overline{\mathsf{o}}$  $\overline{\mathbf{R}}$  $\vert$  s  $\mathbf{T}$  $|**U**|$  $\overline{\textbf{V}}$  $\overline{\mathbf{W}}$  $\mathbf{x}$  $\mathbf{Y}$  $\mathbf{z}$  $\overline{1}$  $\blacktriangle$  $|b|c|d|$  $\vert f \vert$  $60$  $\vert$  e  $\vert$  g  $|h$  $\hat{\mathbf{L}}$ ا ژ  $\bf k$  $\mathbf{a}$  $\mathbf{I}$  $m$  $\mathbf n$  $\circ$  $|70|$  $t$  $|r|s|$  $|{\bf u}|$  $\overline{\mathbf{w}}$  $\mathbf{x}$  $\mathbf{z}$  $\mathbf{p}$  $|q|$  $\overline{\mathbf{v}}$  $\overline{\mathbf{y}}$  $\overline{A}$  $\mathbf{H}$  $\sim$  $|so|$ Nieużywane  $|go|$  $\boxed{AO}$   $\boxed{\frac{NB}{SP}}$  $\pmb{\zeta}$ |£  $\pi$  | ¥  $\mathbf{S}$  $\odot$  $\mathbf{a}$  $|\texttt{shr}| \otimes$  $\ll$  $\blacksquare$ -1  $\overline{\bullet}$  $\overline{2}$  $\overline{\mathbf{3}}$  $\mathbf{1}$  $\circ$  $\frac{1}{2}$  $3\frac{3}{4}$  $\pm$  $\mathbb{I}$  $\frac{1}{4}$ B0  $\mu$  $\rightarrow$ خ  $\vert \mathbf{E} \vert$ EÊ  $\overline{\textbf{i}}$  $\overline{\mathbf{\hat{I}}}$  $\left| \hat{\mathbf{A}} \right| \hat{\mathbf{A}} \left| \hat{\mathbf{A}} \right| \hat{\mathbf{A}}$  $|\dot{\mathbf{E}}|$  $|{\scriptstyle\cal{CO}}\|$  à  $|$  $\boldsymbol{E}$ Ç Ì ió ô lõ  $\overline{\bullet}$  $\overrightarrow{u}$   $\overrightarrow{u}$  $\overline{|\hat{\mathtt{U}}|\hat{\mathtt{U}}}$  $\frac{1}{4}$  +  $\boxed{pol}$  Ð  $\boxed{\tilde{\mathbf{N}}}$  $\overline{\mathsf{I}}$ ò  $\overline{\mathbf{x}}$  $\overline{\varnothing}$ l B  $|\ddot{\phantom{a}}|$  $E0$  $\hat{a}$  $\hat{a}$  $\hat{a}$  $\hat{a}$  $\hat{a}$  $\hat{a}$  $\overline{\mathbf{1}}$  $\boxed{\dot{\mathbf{e}}}$  $|\dot{\mathsf{e}}$  $|\hat{\mathsf{e}}|$  $\overline{\mathbf{i}}$  $\boxed{\mathbf{\hat{1}}}$  $\overline{\mathbf{i}}$  $\varsigma$ læ.  $\lVert \textit{ro}\rVert$ ð $\lVert \tilde{\textit{n}}\rVert$ ò  $\overline{\phantom{a}}$ ó  $\hat{o}$   $\hat{o}$  $\ddot{\circ}$  $|\dot{u}|$  ú  $|\hat{\mathbf{u}}|$   $\ddot{\mathbf{u}}$ Ý  $\div$ | þ  $\dot{\mathbf{y}}$  $\boldsymbol{\beta}$ 

**ISO 8859-1** 

#### **EBCDIC**  $\boldsymbol{o}$  $\mathbf{1}$  $\overline{2}$  $3|4$  $5|$  $6|$  $|7|8|9|A|B|C|D|E$  $\mid F$  $|00|$  $|10|$ Znaki kontrolne  $|zo|$  $30<sup>l</sup>$  $|\tilde{\mathbf{n}}|$  $+$  $\mathbf{I}$  $\vert$  ç  $\prec$  $\overline{ }$  $\overline{\mathbf{1}}$  $\overline{\phantom{a}}$ é  $\hat{e}$  $|\ddot{\textbf{e}}|$  $\overline{\phantom{a}}$  è  $\hat{1}$  $\overline{\mathbf{i}}$  $\mathbf{a}$  $\overline{\mathcal{S}}$  $\overline{\mathbf{v}}$  $50$  $\boldsymbol{\delta}$  $\mathbf{B}$  $\star$  $\mathbf{A}$  $\cdot$  $\mathbf 1$  $\overline{\mathbf{A}}$  $|\ddot{\texttt{A}}|$  $\overline{A}$  $\hat{A} \hat{A}$  $\boxed{\mathring{\textbf{A}}}$  $\overline{\tilde{\mathbf{N}}}$  $\epsilon$ ol  $\overline{G}$  $\epsilon$  $\geq$  $\mathbf{I}$  $\ddot{\mathbf{z}}$  $|\hat{\mathbf{E}}|$  $|\dot{\mathbf{E}}|$  $|\vec{\mathbf{E}}|$  $\mathbf{i}$  $\hat{\mathbf{I}}$  $\overline{\mathbf{i}}$ É  $70$ Ì  $#$  $\mathbf{a}$  $\mathbf{H}$ ø  $\ddot{\bullet}$  $=$  $|c|d|$  $|e|f$  $\overline{6}$  $\bar{\mathbf{p}}$  $\overline{\pm}$  $|80|$ Ø  $\mathbf b$ h Ý  $|a|$  $|q|$ i  $\overline{\mathbf{K}}$  $\rightarrow$ 冚  $\overline{\bullet}$  $|90|$  $\mathbf{j}$  $\bf k$  $\lfloor m \rfloor$  $\overline{\mathbf{n}}$  $\overline{\bullet}$  $\,$  a  $\circ$  $\boldsymbol{E}$  $\overline{\mathtt{x}}$  $\mathbf{p}$  $\overline{q}$  $\mathbf{r}$ æ  $\overline{\mathbf{\hat{Y}}}$  $|D|$  $|AO|$  $\mathfrak{p}$  $\mathbf{s}$  $|t|$  $\mathbf{u}$  $\overline{\mathbf{v}}$  $\overline{\mathbf{w}}$  $\mathbf{x}$  $\mathbf{z}$ خ  $\mathbf{b}$  $^{\circ}$  $\sim$  $\mathbf{Y}$  $\mathbf{i}$  $\ddot{\bm{\zeta}}$  $E$ ∣¥  $\mathbf{S}$  $\frac{1}{4}$  $\frac{1}{2}$  $3/4$  $|{\tt BO}|$  $\mathbb{I}$  $\odot$  $\boldsymbol{\mathsf{x}}$  $\bullet$  $\overline{\phantom{0}}$  $\overline{\mathbf{B}}$  $\overline{\mathbf{C}}$  $E$  $\mathbf F$  $\overline{G}$  $H$  $\boxed{\mathbf{I}}$  $\vert$ SHY $\vert$   $\hat{O}$ l ö Ò l ó l õ  $|col|$  $\overline{\mathbf{A}}$  $\overline{D}$  $\left\{ \right.$ K N ۱û  $|\ddot{\bf u}|\dot{\bf u}|$  $\mathbf{\acute{u}}$  $D$  $\mathbf{H}$  $\overline{\mathbf{J}}$  $|{\bf L}|$  $\mathbf{M}$  $\overline{\circ}$  $\overline{\mathbf{P}}$  $\overline{Q}$  $\overline{\mathbf{R}}$  $\,$   $\,$ Ÿ Tô ⊺ö  $\overline{\bullet}$ ó ا آ  $\boxed{\mathbf{s}}$  $\boxed{\mathbf{x}}$  $\overline{\mathbf{r}}$  $\div$  $\boxed{\mathbf{T}}$  $\overline{\textbf{v}}$  $\overline{\mathbf{w}}$  $\mathbf{Y}$  $\boxed{\mathbf{Z}}$  $|\mathbf{\mathit{E0}}|$ U l û  $\overline{\overline{\overline{U}}}$  $\overline{u}$  $\overline{\mathbf{3}}$ Ù  $\overline{3}$  $\mathbf{B}$  $\mathbf{Q}$  $F0$  $\overline{0}$  $\mathbf{1}$  $\overline{2}$  $\boldsymbol{4}$ -5 6

### Windows-1250

- $\mathcal{L}_{\rm{max}}$ ■ Windows-1250 (CP-1250) - strona kodowa używana przez system<br>Microsoft Windows do reprezentacji tekstów w jezykach Microsoft Windows do reprezentacji tekstów w językach środkowoeuropejskich używających alfabetu łacińskiego
- **Contract**  Obsługiwane języki: albański, chorwacki, czeski, polski, rumuński, słowacki, słoweński, węgierski (ale także niemiecki)
- $\mathcal{L}_{\mathcal{A}}$  Windows-1250 jest podobny do ISO 8859-2 - posiada wszystkie jego drukowalne znaki (a także kilka dodatkowych), lecz kilka z nich zajmuje inne miejsca.

## ISO 8859-2 i Windows-1250 - porównanie

ISO 8859-2

Windows-1250

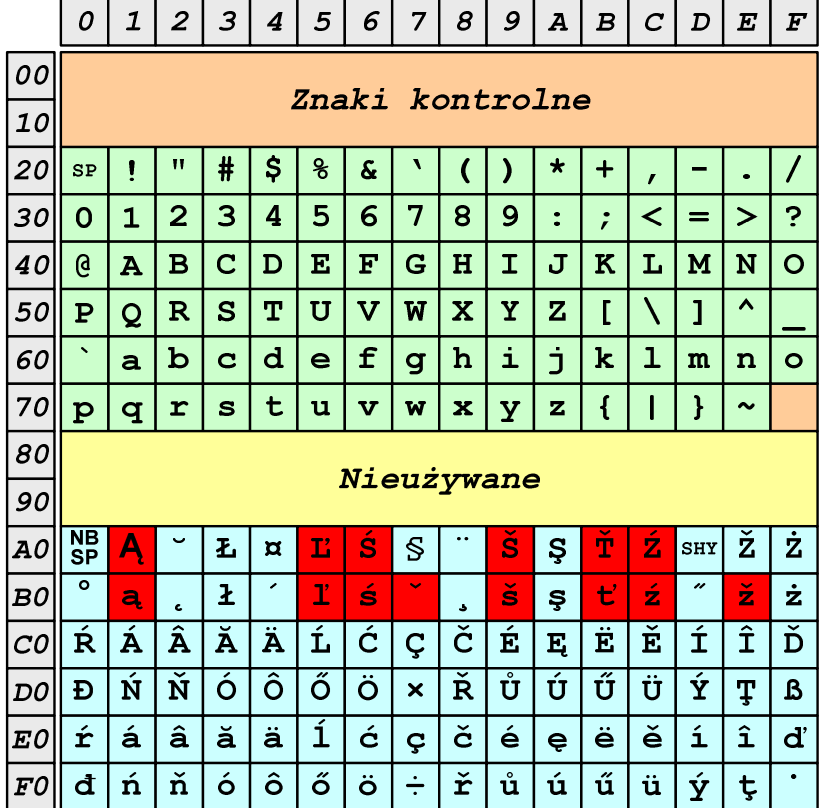

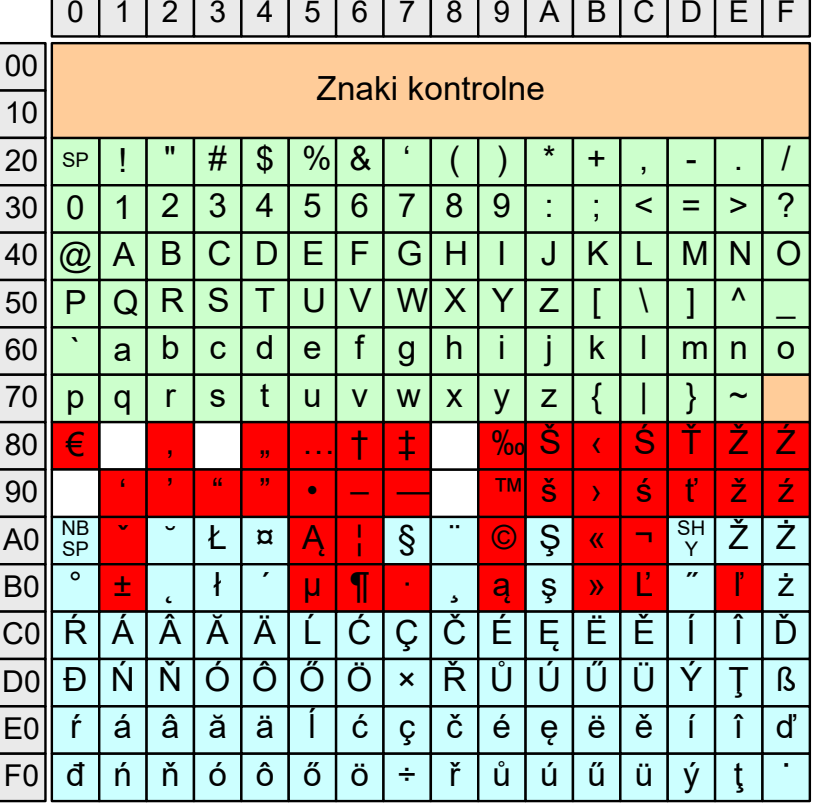

### Problem kodowania polskich liter diakrytycznych

- $\blacksquare$  Problem z wyświetlaniem polskich liter diakrytycznych
	- $\Box$ Tekst zapisany w standardzie ISO-8859-2:

**ĄĆĘ Ł Ń Ó ŚŹŻąćę ł ń ó śźż**

 $\Box$ Tekst wyświetlony w Notatniku systemu Windows (Windows-1250):

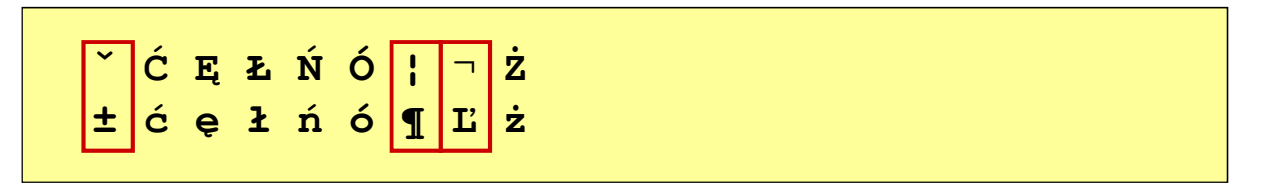

# Unicode (Unikod)

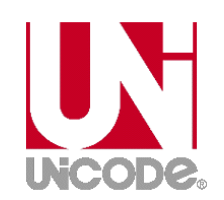

- $\mathcal{L}^{\mathcal{A}}$  Komputerowy zestaw znaków mający obejmować wszystkie pisma i inne znaki (symbole techniczne, wymowy) używane na świecie
- **The Contract of the Contract of the Contract of the Contract of the Contract of the Contract of the Contract o** Unicode przypisuje unikalny numer każdemu znakowi, niezależny od używanej platformy, programu czy języka
- $\mathcal{L}_{\mathcal{A}}$  Rozwijany przez konsorcjum utworzone przez firmy komputerowe, producentów oprogramowania oraz grupy użytkowników
	- $\Box$ http://www.unicode.org
- **Contract** Pierwsza wersja: Unicode 1.0 (10.1991)
- **The Company**  Ostatnia wersja: Unicode 13.0 (10.03.2020)
	- $\Box$  The Unicode Consortium. The Unicode Standard, Version 13.0.0, (Mountain View, CA: The Unicode Consortium, 2020)
	- $\Box$ http://www.unicode.org/versions/Unicode13.0.0/
	- $\Box$ koduje 143.859 znaków

# Unicode - Zakresy

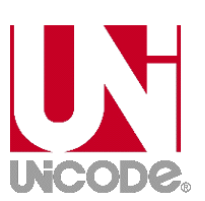

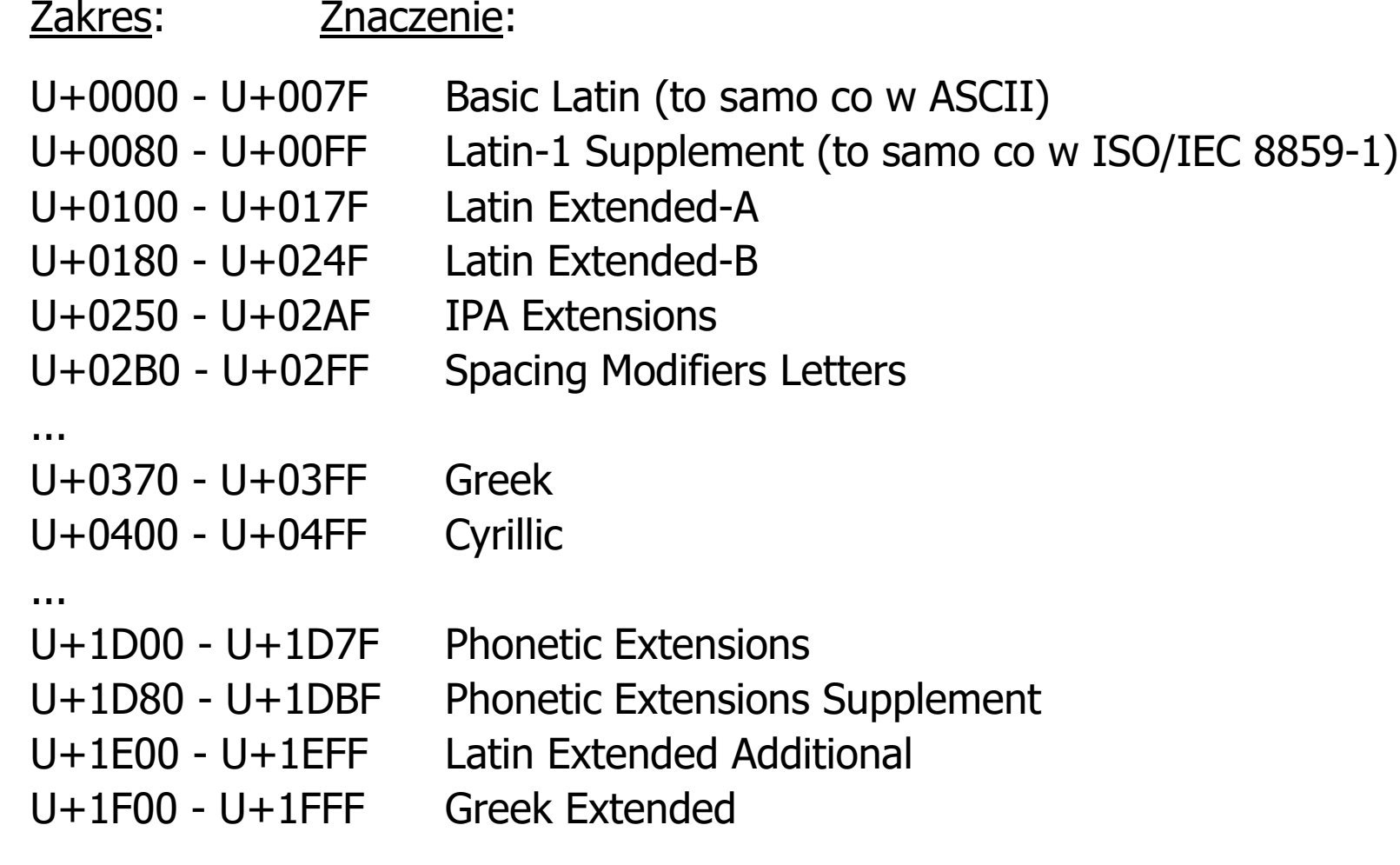

### Unicode

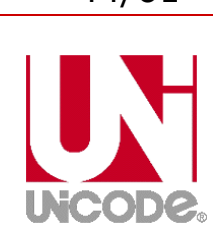

- **Contract**  Standard Unicode definiuje nie tylko kody numeryczne przypisane poszczególnym znakom, ale także określa sposób bajtowego kodowani<mark>a</mark> znaków
- **Contract**  Kodowanie określa sposób w jaki znaki ze zbioru mają być zapisane w postaci binarnej
- $\mathcal{L}_{\mathcal{A}}$  Istnieją trzy podstawowe metody kodowania:
	- $\Box$ 32-bitowe: UTF-32
	- $\Box$ 16-bitowe: UTF-16
	- $\Box$  8-bitowe: UTF-8
		- gdzie: UTF - UCS Transformation Format

UCS - Universal Character Set

**The Company** Wszystkie metody obejmują wszystkie kodowane znaki w Unicode.

### Unicode

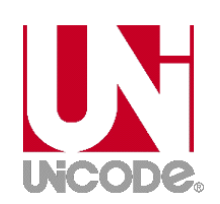

 $\mathcal{L}^{\text{max}}$  Metody kodowania różnią się liczbą bajtów przeznaczonych do opisania kodu znaku

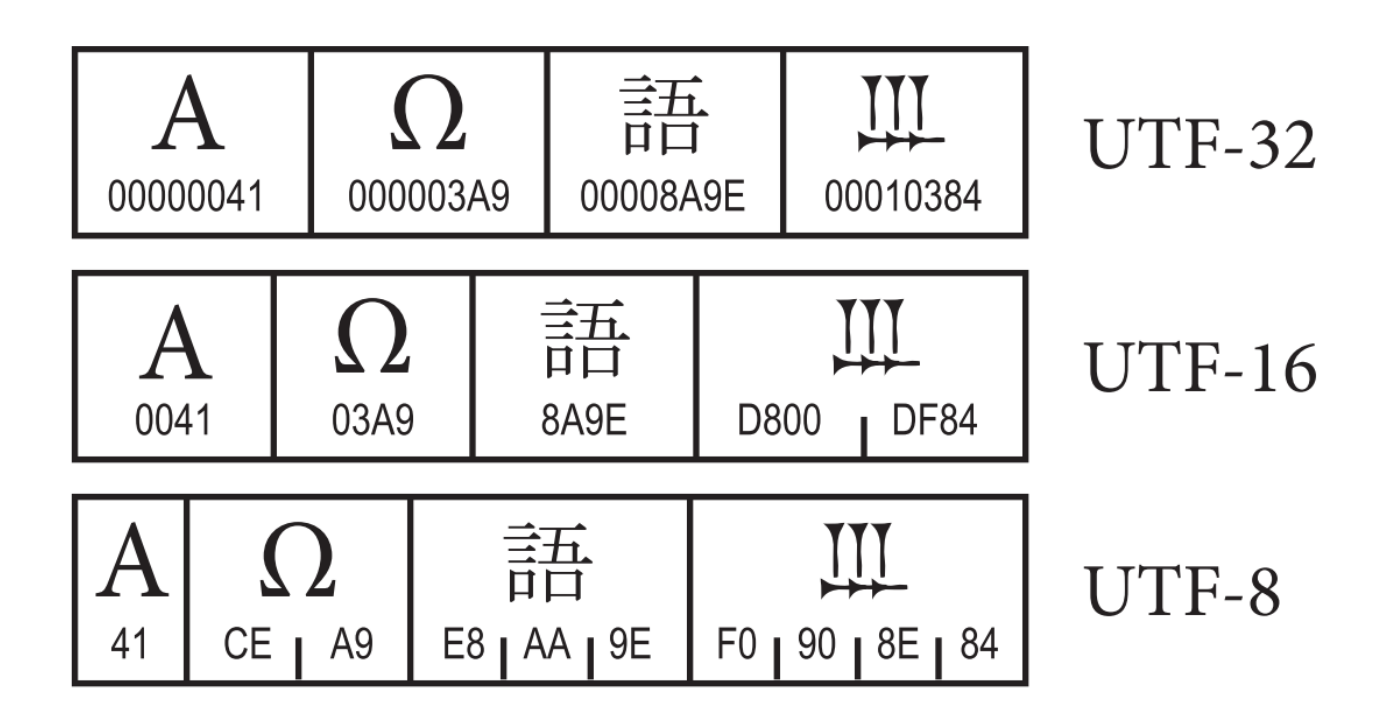

źródło: The Unicode Consortium. The Unicode Standard, Version 8.0

# Unicode - kodowanie UTF-32

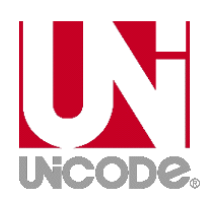

 $\blacksquare$  UTF-32 - sposób kodowania standardu Unicode wymagający użycia 32-bitowych słów

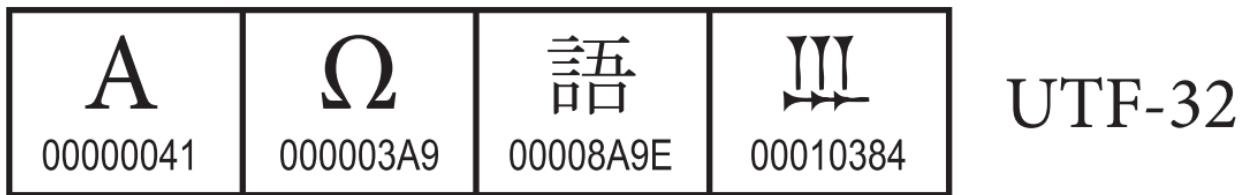

- $\mathcal{L}(\mathcal{L})$ Kod znaku ma zawsze stałą długość 4 bajtów i przedstawia numer znaku w tabeli Unikodu
- ш ■ Kody obejmują zakres od 0 do 0x10FFFF (od 0 do 1 114 111)
- $\mathbf{r}$  Kodowanie to jest jednak bardzo nieefektywne - zakodowane ciągi znaków są 2-4 razy dłuższe niż ciągi tych samych znaków zapisanych w innych kodowaniach.

# Unicode - kodowanie UTF-16

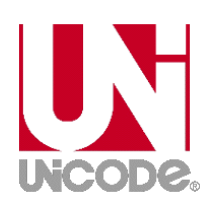

 $\mathbf{r}$  UTF-16 - sposób kodowania standardu Unicode wymagający użycia 16-bitowych słów

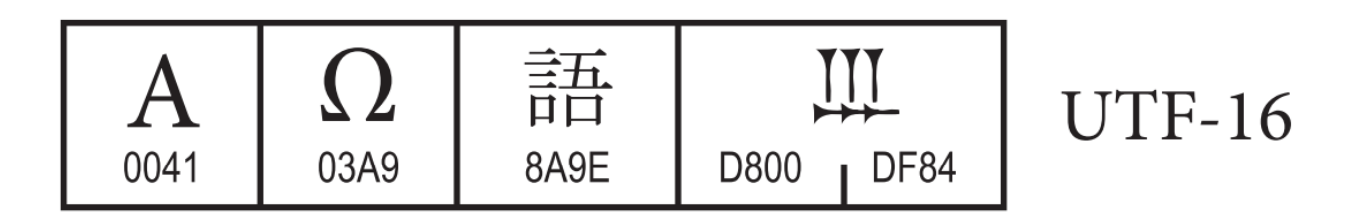

- $\mathbf{r}$ ■ Dla znaków z przedziału od U+0000 do U+FFFF używane jest jedno słowo, którego wartość jest jednocześnie kodem znaku w Unicode
- $\mathbf{r}$  Dla znaków z wyższych pozycji używa się dwóch słów:
	- $\Box$ pierwsze słowo należy do przedziału: U+D800 - U+DBFF
	- $\Box$ drugie słowo należy do przedziału: U+DC00 - U+DFFF.

# Unicode - kodowanie UTF-8

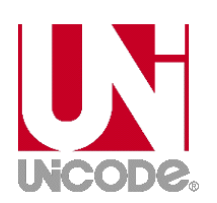

**The Second**  UTF-8 - kodowanie ze zmienną długością reprezentacji znaku wymagające użycia 8-bitowych słów

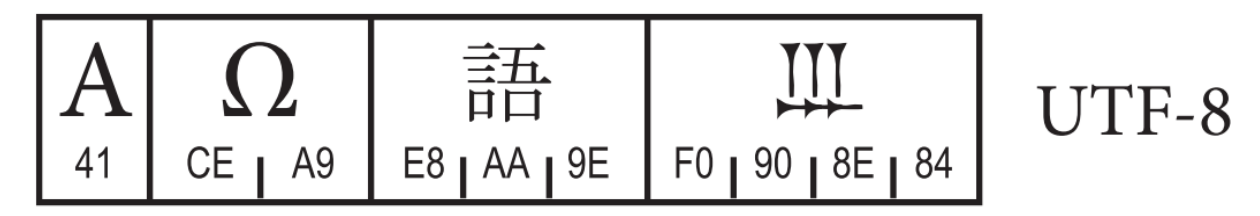

- **The Company**  Znaki Unikodu są mapowane na ciągi bajtów
	- $\Box$ 0x00 do 0x7F - bity 0xxxxxxx<br>0x80 do 0x7FF - bity 110xxxxx
	- $\Box$  0x80 do 0x7FF - bity 110xxxxx 10xxxxxx
		-
	- $\Box$

 $\Box$ 

 $\Box$ 

- $0 \times 800$  do 0xFFFF  $-$  bity 1110xxxx 10xxxxxx 10xxxxxx<br> $0 \times 10000$  do 0x1FFFFF  $-$  bity 11110xxx 10xxxxxx 10xxxxxx
- 
- 0x10000 do 0x1FFFFF bity 11110xxx 10xxxxxx 10xxxxxx 10xxxxxx<br>0x200000 do 0x3FFFFFF bity 111110xx 10xxxxxx 10xxxxxx 10xxxxxx - bity 111110xx 10xxxxxx 10xxxxxx 10xxxxxx 10xxxxxx
- $\Box$ 0x4000000 do 0x7FFFFFFF - bity 1111110x 10xxxxxx 10xxxxxx 10xxxxxx 10xxxxxx 10xxxxxx

### Unicode

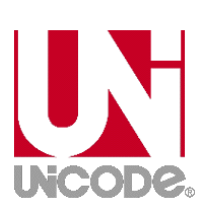

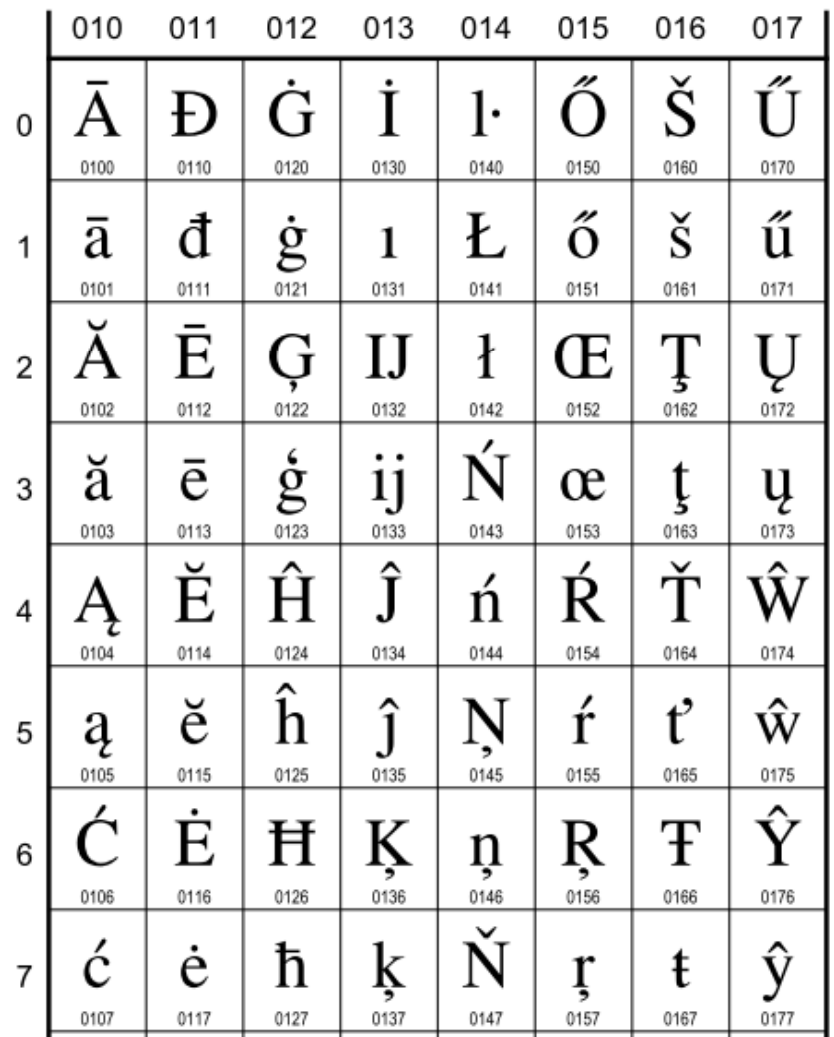

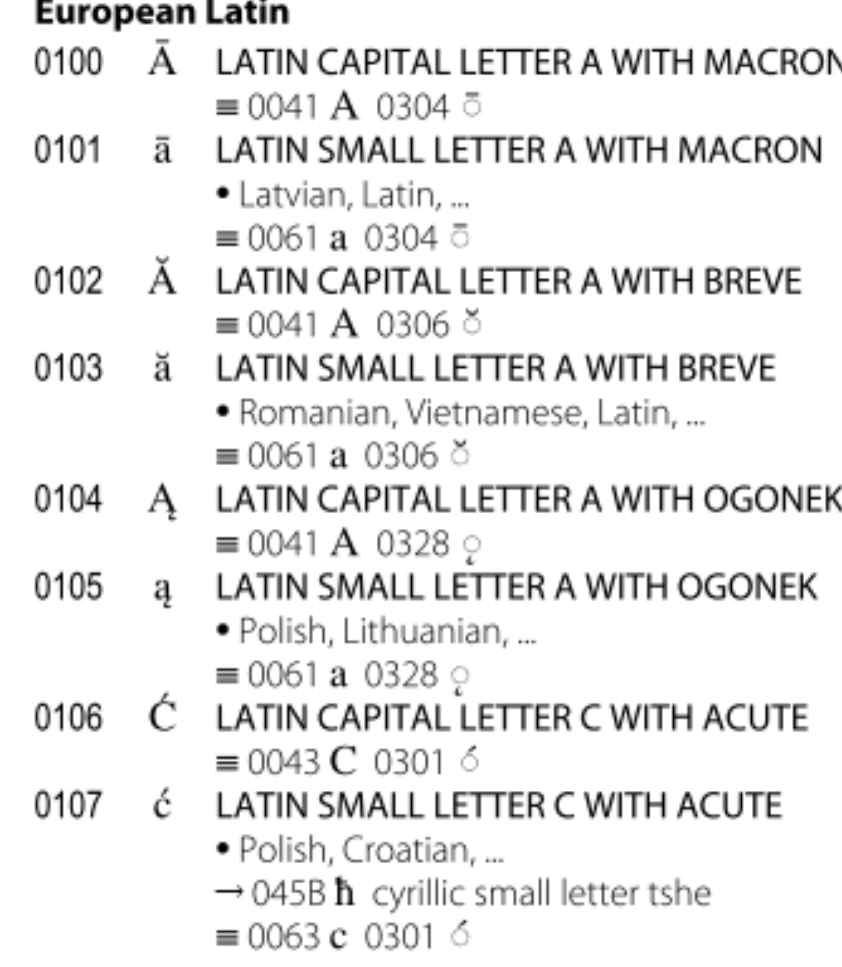

Informatyka 1 (ES1E2009), studia stacjonarne I stopnia dr inż. Jarosław Forenc Rok akademicki 2019/2020, Wykład nr 3 50/61

Unicode

#### **CJK Unified Ideographs Extension B** 27308 27342

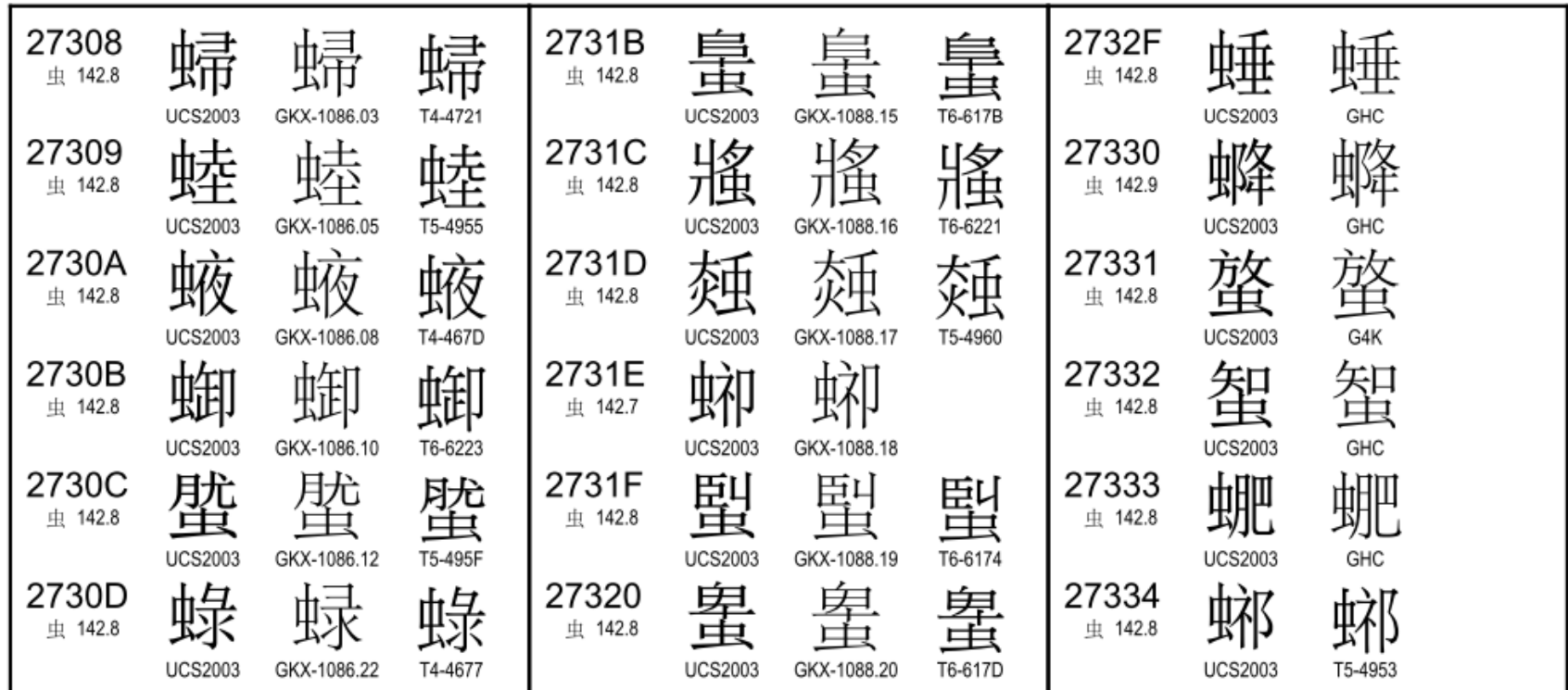

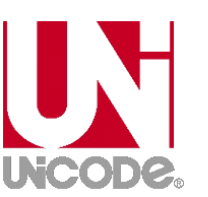

### Kody liczbowe - Naturalny Kod Binarny (NKB)

 $\mathcal{L}_{\mathcal{A}}$  Jeżeli dowolnej liczbie dziesiętnej przypiszemy odpowiadającą jej liczbę binarną, to otrzymamy naturalny kod binarny (NKB)

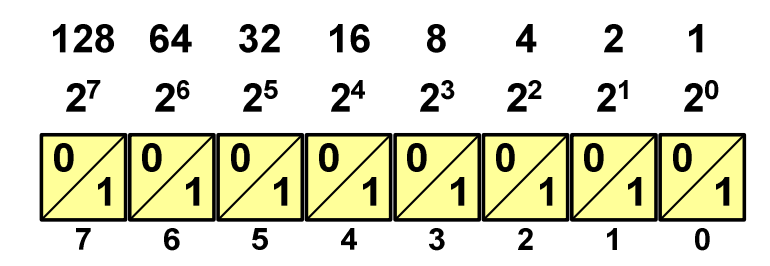

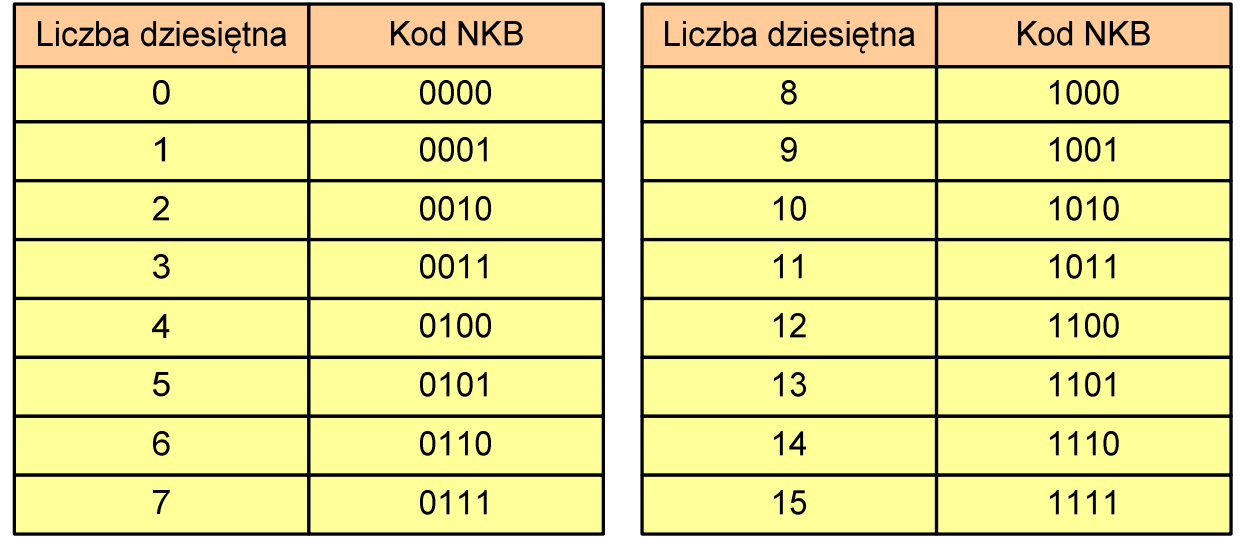

### Kody liczbowe - Kod BCD

- **The Second** Binary-Coded Decimal - dziesiętny zakodowany dwójkowo
- **The Second** ■ BCD - sposób zapisu liczb polegający na zakodowaniu kolejnych<br>Cyfr liczby dziesietnej w 4-bitowym systemie dwójkowym (NKB) cyfr liczby dziesiętnej w 4-bitowym systemie dwójkowym (NKB)

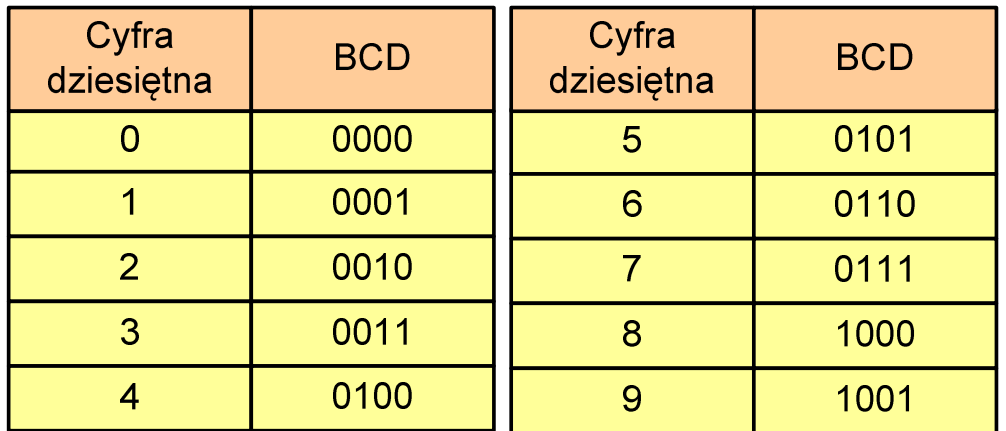

- $\mathcal{L}_{\mathcal{A}}$ W ogólnym przypadku kodowane są tylko znaki 0 ÷ <sup>9</sup>
- $\mathcal{L}_{\mathcal{A}}$  Pozostałe kombinacje bitowe mogą być stosowane do kodowania znaku liczby lub innych znaczników.

### Kody liczbowe - Kod BCD

 $\mathcal{L}^{\mathcal{A}}$ Przykład:

$$
168_{(10)} = ?_{(BCD)}
$$
  
\n
$$
\frac{1}{0001} \quad \frac{6}{0110} \quad \frac{8}{1000}
$$
  
\n
$$
\frac{1001}{9} \quad \frac{0101}{5} \quad \frac{0011}{3}
$$
  
\n
$$
\frac{1001}{5} \quad \frac{0101}{3}
$$
  
\n
$$
\frac{1001}{5} \quad \frac{0011}{3}
$$
  
\n
$$
\frac{1001}{3} \quad \frac{0011}{3} = 953_{(10)}
$$

#### m. Zastosowania:

- $\Box$  urządzenia elektroniczne z wyświetlaczem cyfrowym (np. kalkulatory, mierniki cyfrowe, kasy sklepowe, wagi)
- $\Box$  przechowywania daty i czasu w BIOSie komputerów (także wczesne modele PlayStation 3)
- $\Box$ zapis części ułamkowych kwot (systemy bankowe).

### Kody liczbowe - Kod BCD: przechowywanie liczb

**Contract**  Użycie 4 najmłodszych bitów jednego bajta, 4 starsze bity są ustawiane na jakąś konkretną wartość:

 $\Box$ <sup>0000</sup>

- $\Box$  $\Box$  1111 (np. kod EBCDIC, liczby F0<sub>(16)</sub> ÷ F9<sub>(16)</sub>)
- $\Box$ **0011 (tak jak w ASCII, liczby 30** $_{(16)} \div 39_{(16)}$ **)**
- **The Company**  Zapis dwóch cyfr w każdym bajcie (starsza na starszej połówce, młodsza na młodszej połówce) - jest to tzw. spakowane BCD
	- $\Box$  w przypadku liczby zapisanej na kilku bajtach, najmniej znacząca tetrada (4 bity) używane są jako flaga znaku
	- $\Box$ standardowo przyjmuje się 1100 ( $C_{(16)}$ ) dla znaku plus (+) i 1101  $(D_{(16)})$  dla znaku minus (-), np.

 $127_{(10)} = 0001\ 0010\ 0111$   $1100\ (127C_{(16)})$ 

 $-127_{(10)} = 0001\ 0010\ 0111$   $1101\ (127D_{(16)})$ 

### Kody liczbowe - Kod BCD

 $\mathcal{L}_{\mathcal{A}}$ Warianty kodu BCD:

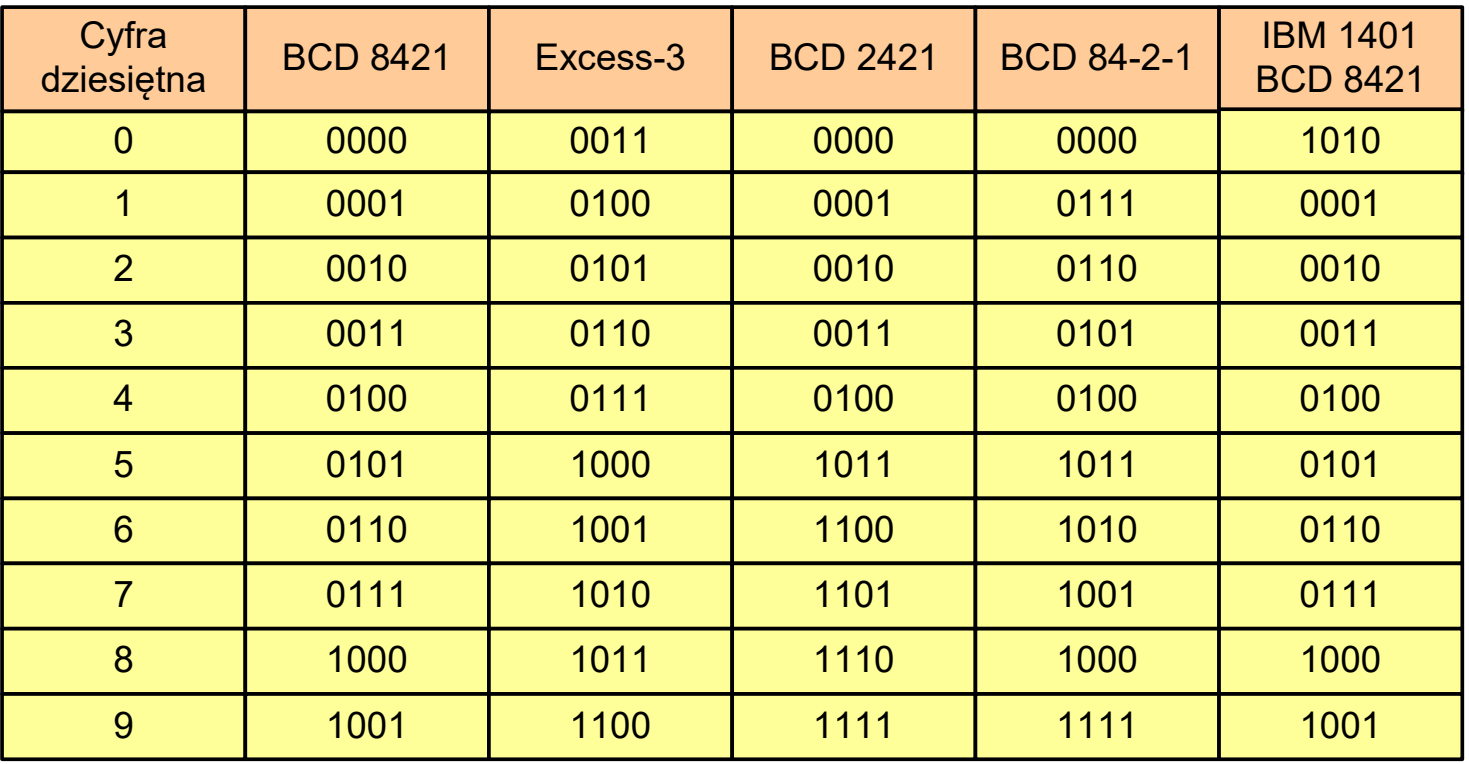

**Contract** ■ Podstawowy wariant: BCD 8421 (SBCD - Simple Binary Coded Decimal)

### Kody liczbowe - Kod 2 z 5

- **Contract** Kod 5-bitowy: 2 bity zawsze równe 1, a 3 bity zawsze równe 0
- **Contract**  Koduje 10 znaków (cyfry dziesiętne), kody nie są wzajemnie jednoznaczne (ta sama wartość może być zakodowana w różny sposób)
- $\mathcal{L}_{\mathcal{A}}$ Kod stałowagowy
- $\mathcal{L}_{\mathcal{A}}$ Kod detekcyjny
- **The Second Second**  Stosowany głównie w kodach kreskowych

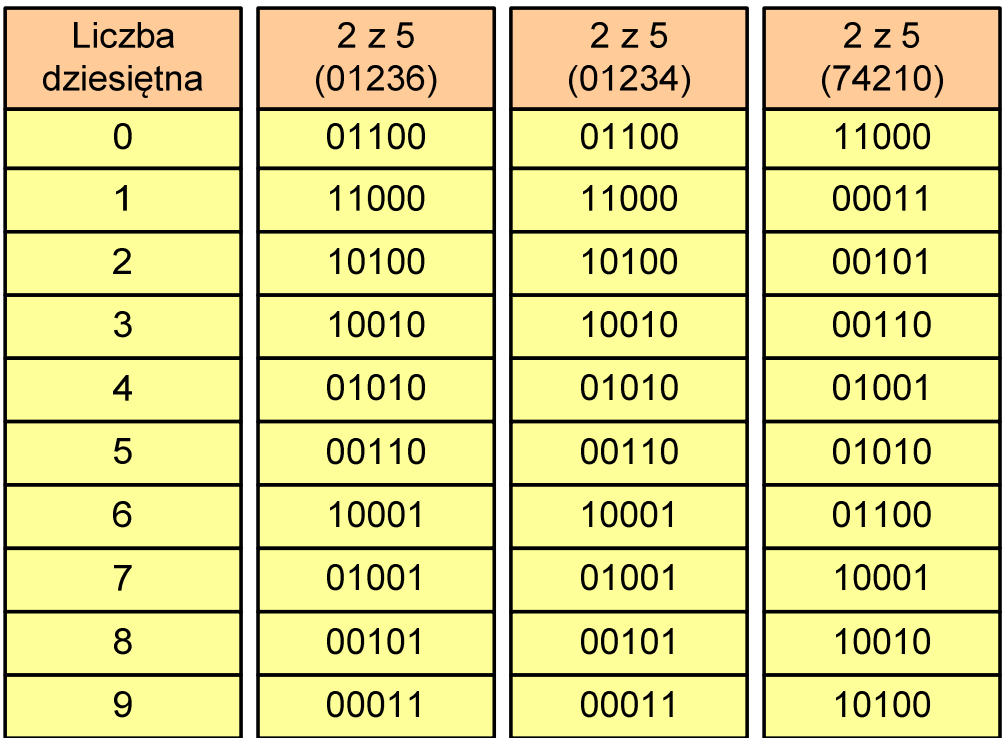

### Kody liczbowe - Kod 2 z 5 Industrial (1960 r.)

- **Contract**  Jednowymiarowy kod kreskowy kodujący cyfry: 0÷9
- $\mathcal{L}_{\mathcal{A}}$  Znak to 5 pasków: 2 szerokie i 3 wąskie
- $\mathcal{L}_{\text{max}}$  Szeroki pasek jest wielokrotnością wąskiego, szerokości muszą być takie same dla całego kodu
- $\mathcal{L}_{\mathcal{A}}$  Struktura kodu:
	- $\Box$ start: 11011010
	- $\Box$ numer
	- $\Box$ stop: 11010110

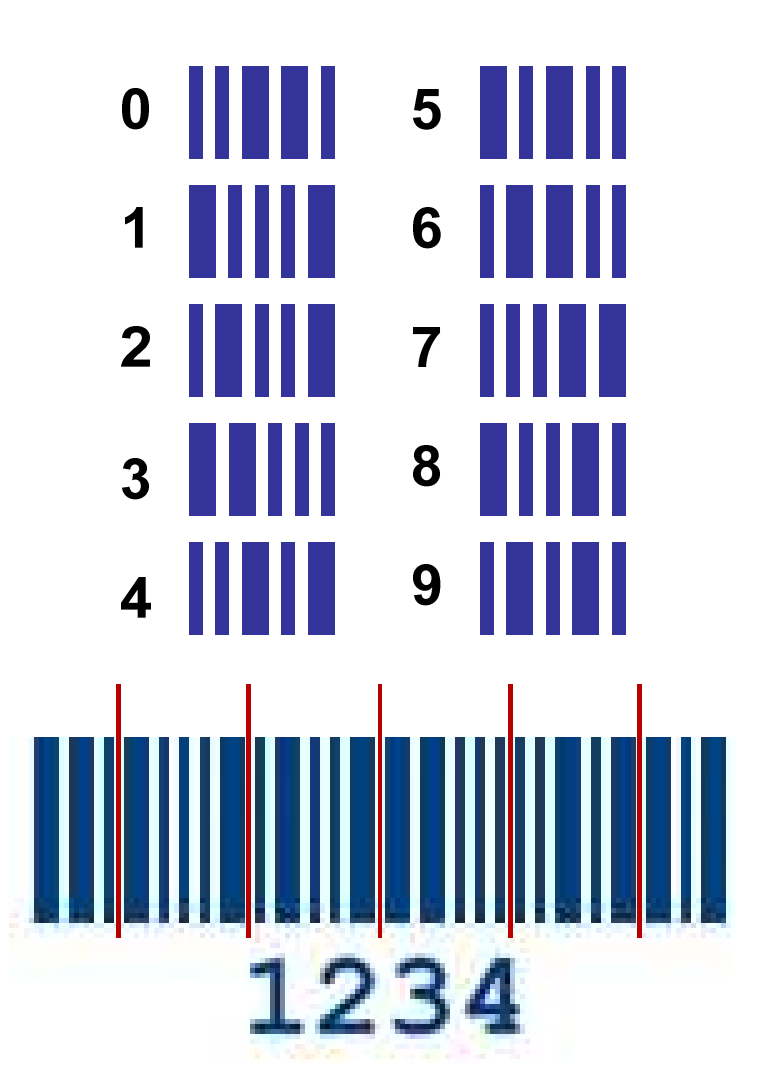

### Kod Graya (refleksyjny)

- **Contract** Kod dwójkowy, bezwagowy, niepozycyjny
- **Contract Contract Contract** Dwa kolejne słowa kodowe różnią się stanem jednego bitu
- **Contract**  Kod cykliczny - ostatni i pierwszy wyraz również różnią się stanem jednego bitu

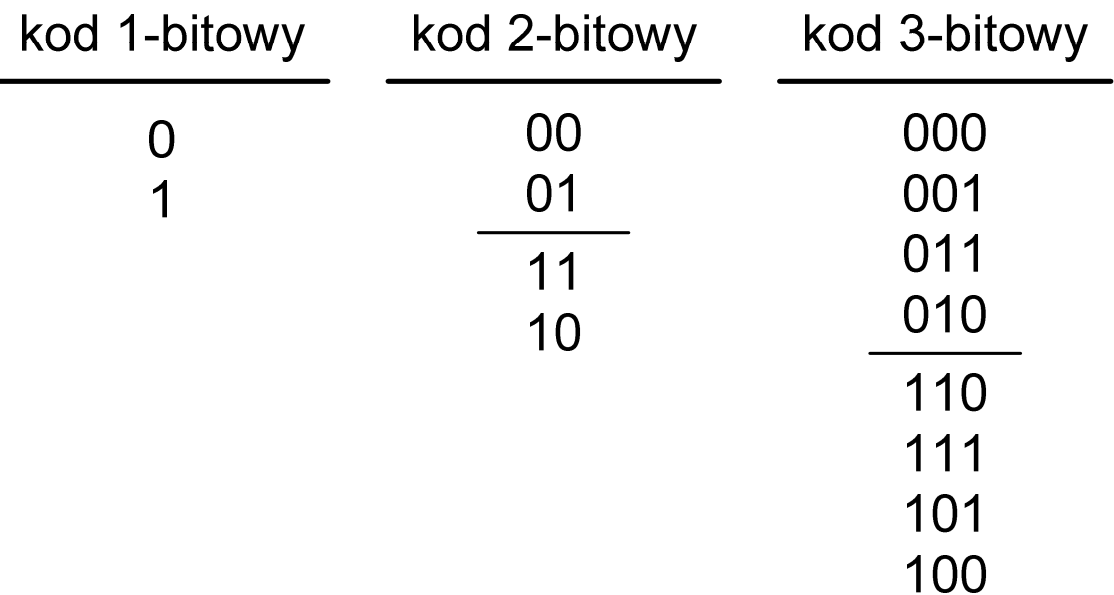

### Kod Graya

 $\mathbf{r}$  Stosowany w przetwornikach analogowo-cyfrowych, do cyfrowego pomiaru analogowych wielkości mechanicznych (np. kąt obrotu)

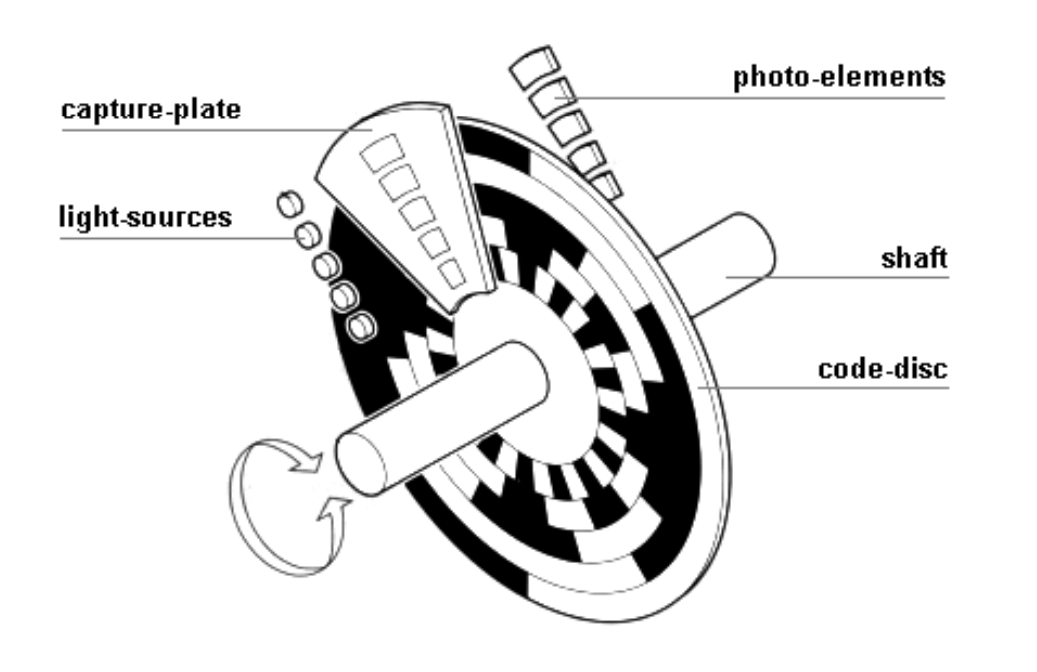

http://tams-www.informatik.uni-hamburg.de/applets/hades/webdemos/10-gates/15-graycode/dual2gray.html

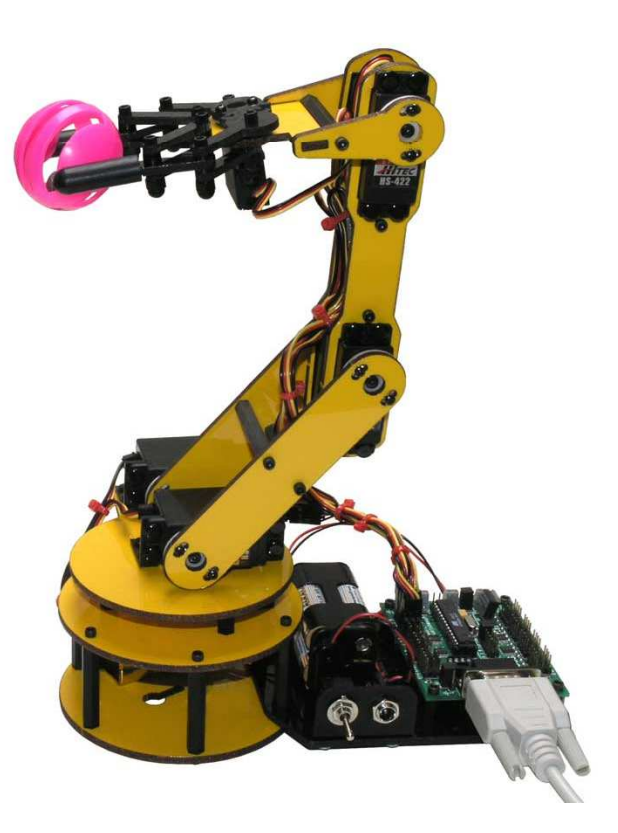

### Zadania kontrolne

- 1. Podaj ile różnych wartości można zapisać za pomocą 1, 4, 8, 16, 32 i 64 bitów oraz 1, 2, 4 i 8 bajtów.
- 2. Na stronie www.top500.org znajduje się lista 500 superkomputerów, które uzyskały najlepsze wyniki w teście Linpack. Przejrzyj ostatnią listę (listopad 2019) i sprawdź ile z tych komputerów znajduje się w Polsce oraz w którym kraju znajduje się ich najwięcej.
- 3. Podaj zapisane w systemie szesnastkowym kody: ASCII, ISO 646, ISO 8859-1, ISO 8859-2, EBCDIC, Windows-1250, Unicode odpowiadające Twojemu imieniu i nazwisku. Czy we wszystkich kodach udało się zapisać wszystkie litery? Jak duże są różnice w zapisie w poszczególnych kodach?
- 4. Na bardzo starej dyskietce znaleziono plik, którego kolejne bajty przedstawione są poniżej (system szesnastkowy). Odczytaj tekst wiedząc, że może on być zapisany w języku polskim w jednym z kodów: ASCII, ISO 646, ISO 8859-1, ISO 8859-2, EBCDIC, Windows-1250, Unicode.

53-74-72-75-9C-20-64-9F-67-6E-B9-B3-20-E6-6D-EA-2E

- 5. Zapisz liczby 2014 $_{(10)}$  i 4789 $_{(10)}$  w kodzie BCD. Zamień liczby z kodu BCD 8421 na system dziesiętny: 100100101000001 $1_{\rm (BCD)}$ , 0001011000110100 $_{\rm (BCD)}$ .
- 6. Podaj postać 4-bitowego kodu Graya (napisz kolejne słowa kodowe).

Koniec wykładu nr 3

### Dziękuję za uwagę!